### Formal and Executable Contracts for Transaction-Level Modeling in SystemC

Tayeb Bouhadiba & Florence Maraninchi & Giovanni Funchal

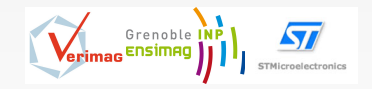

#### EMSOFT Conference Grenoble, OCT 12-16 2009

<span id="page-0-0"></span>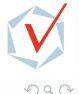

Bouhadiba & Maraninchi & Funchal [42 Contracts for TL-Modeling](#page-91-0) EMSOFT'09 1/25

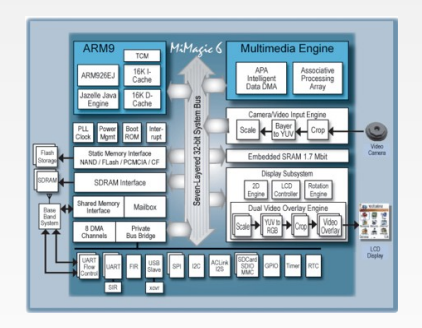

### **Hardware**

 $\sim$ 舌

<span id="page-1-0"></span>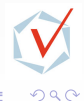

Bouhadiba & Maraninchi & Funchal [42 Contracts for TL-Modeling](#page-0-0) EMSOFT'09 2 / 25

4 日下

41 向  $\sim$  $\mathcal{A}$ э ×

Þ

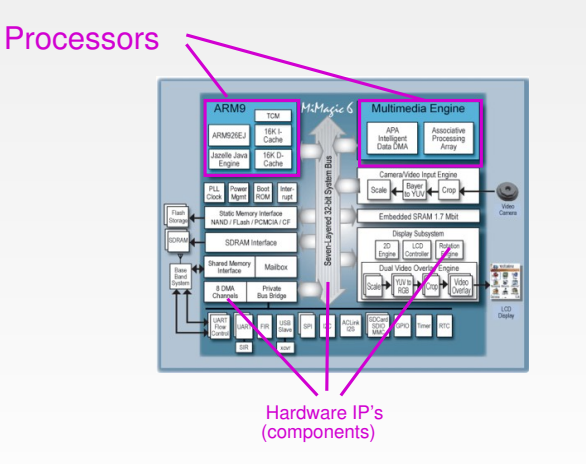

**Hardware** 

 $\rightarrow$  $\equiv$ 

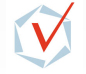

 $2Q$ 

Bouhadiba & Maraninchi & Funchal [42 Contracts for TL-Modeling](#page-0-0) EMSOFT'09 2 / 25

4 0 8

41  $\sim$ ∍ ×

э

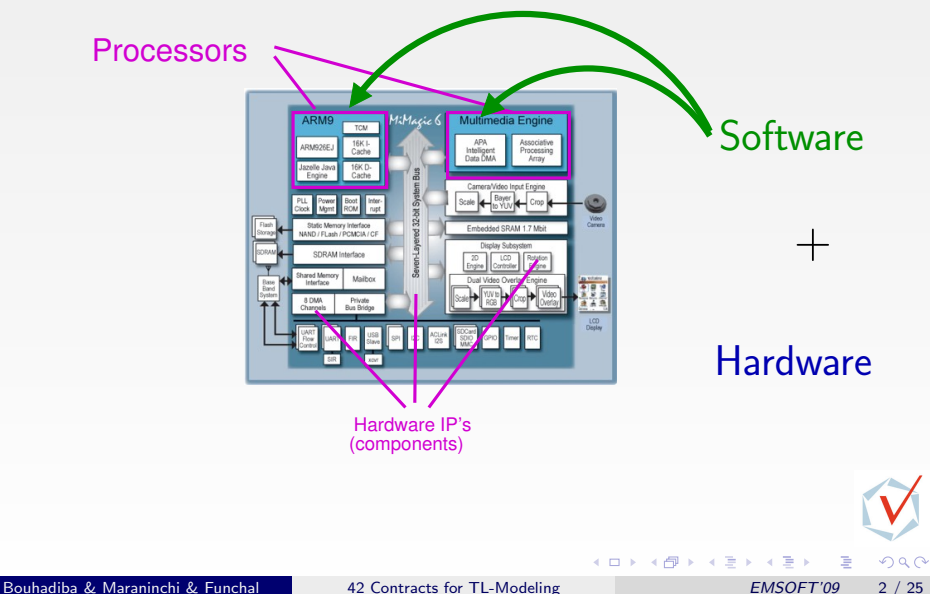

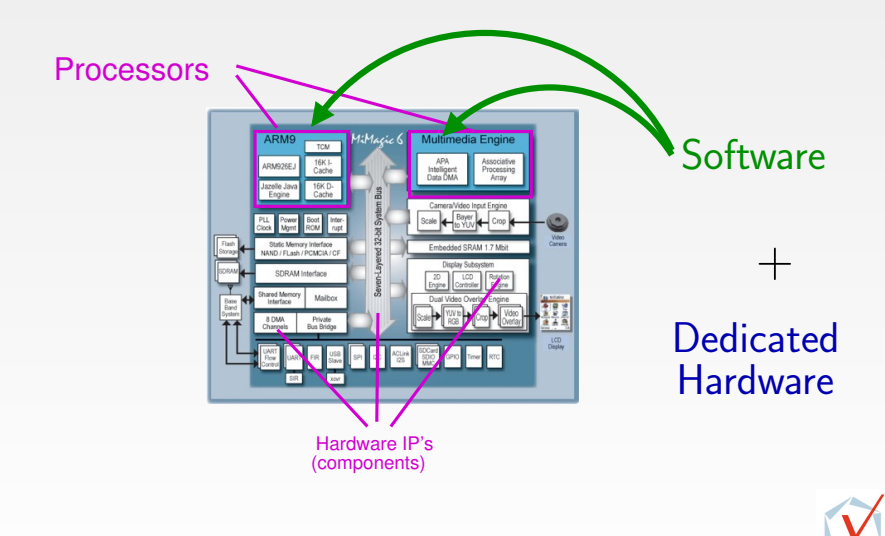

Bouhadiba & Maraninchi & Funchal [42 Contracts for TL-Modeling](#page-0-0) EMSOFT'09 2 / 25

4 日下

41 向  $\sim$ ∍ ×  $-4$ 

э

舌

<span id="page-4-0"></span> $QQ$ 

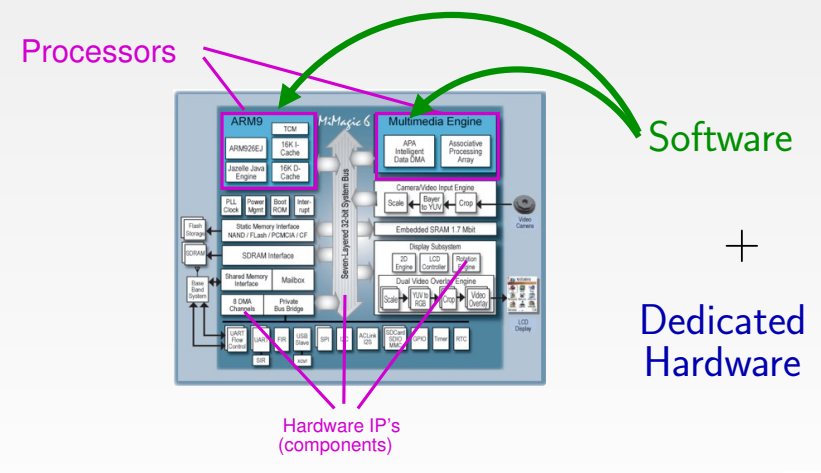

### $\Rightarrow$  Need for Virtual Prototypes of the Hardware (Virtual Prototypes == Execu[ta](#page-4-0)[bl](#page-6-0)[e](#page-0-0)[M](#page-6-0)[o](#page-0-0)[d](#page-18-0)[e](#page-19-0)[ls](#page-0-0)[\)](#page-18-0)

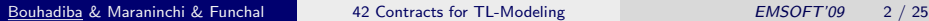

<span id="page-5-0"></span> $\Omega$ 

Introduction & Motivations

## Virtual Prototyping for SoCs

### Register Transfer Level (RTL) Synthesizable+ Cycle and Data Accurate+ Slow Simulations−

<span id="page-6-0"></span>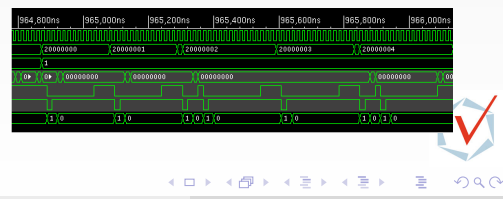

Bouhadiba & Maraninchi & Funchal [42 Contracts for TL-Modeling](#page-0-0) EMSOFT'09 3/25

## Virtual Prototyping for SoCs

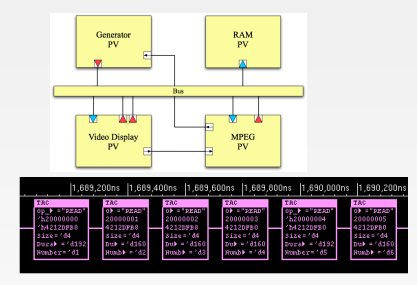

#### Transaction Level Modeling (TLM)

- + Early Available
- + Fast Simulations
- − Not synthesizable

### Register Transfer Level (RTL) Synthesizable+ Cycle and Data Accurate+ Slow Simulations−

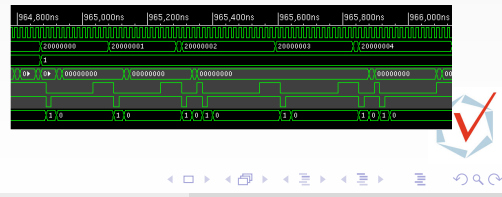

Bouhadiba & Maraninchi & Funchal [42 Contracts for TL-Modeling](#page-0-0) EMSOFT'09 3/25

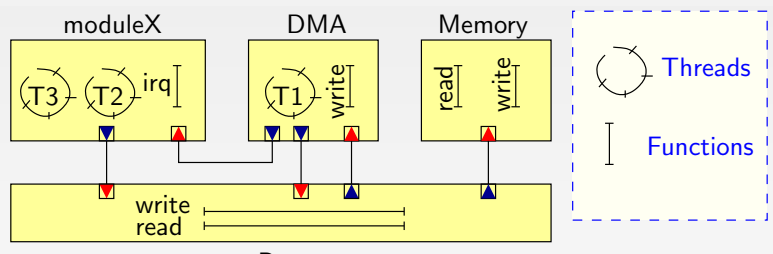

Bus

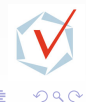

Bouhadiba & Maraninchi & Funchal [42 Contracts for TL-Modeling](#page-0-0) EMSOFT'09 4/25

4 D F

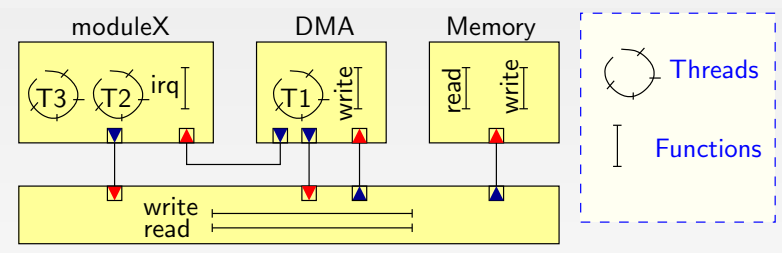

Bus

Some Guidelines:

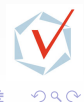

Bouhadiba & Maraninchi & Funchal [42 Contracts for TL-Modeling](#page-0-0) EMSOFT'09 4/25

 $\leftarrow$ 

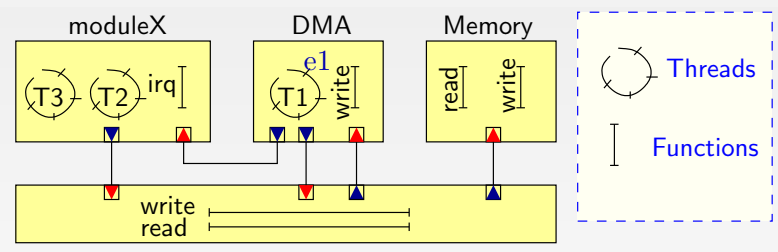

Bus

#### Some Guidelines:

- Inside a module:
	- Shared variables
	- Events (wait, notify)

 $QQ$ 

 $\leftarrow$ 

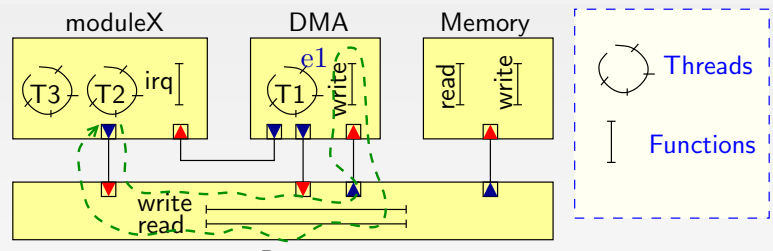

Bus

#### Some Guidelines:

- **•** Inside a module:
	- Shared variables
	- Events (wait, notify)
- **Between modules:** 
	- Function calls through ports
	- $\bullet$

 $\Omega$ 

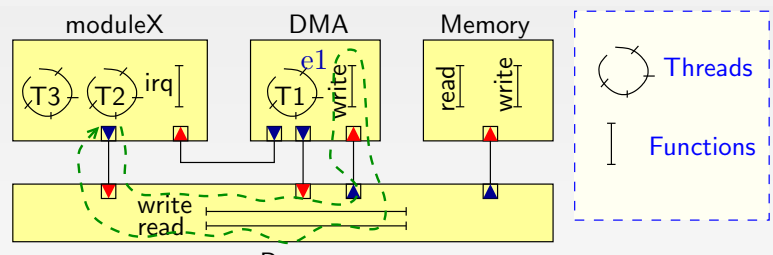

Bus

#### Some Guidelines:

- **•** Inside a module:
	- Shared variables
	- Events (wait, notify)
- **Between modules:** 
	- Function calls through ports
	- ...  $\bullet$

#### A non-preemptive scheduler manages the execution of threads

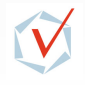

 $\Omega$ 

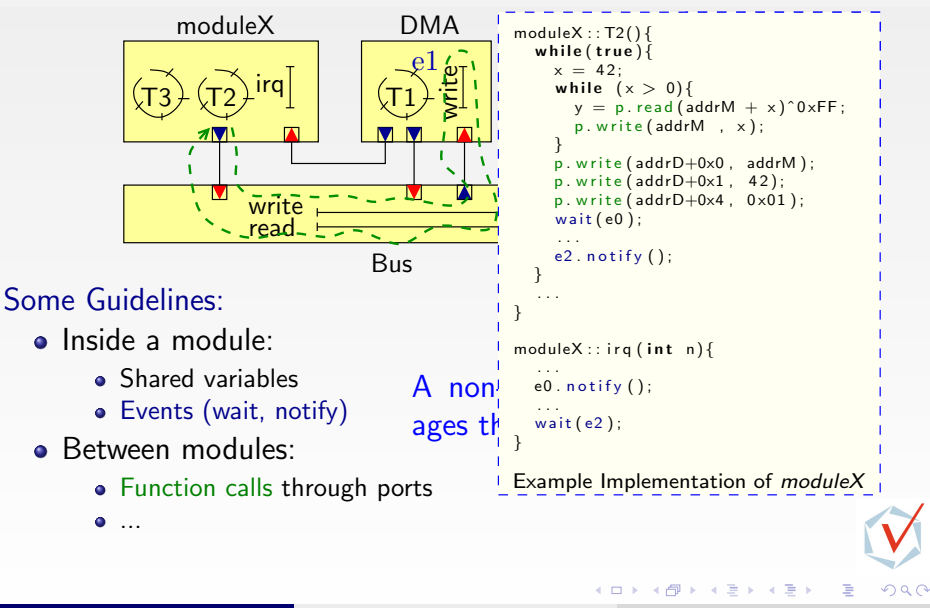

## Example System-on-Chip

#### Multimedia SoC STi7200 (Set-top Boxes, HD television,...) (STMicroelectronics)

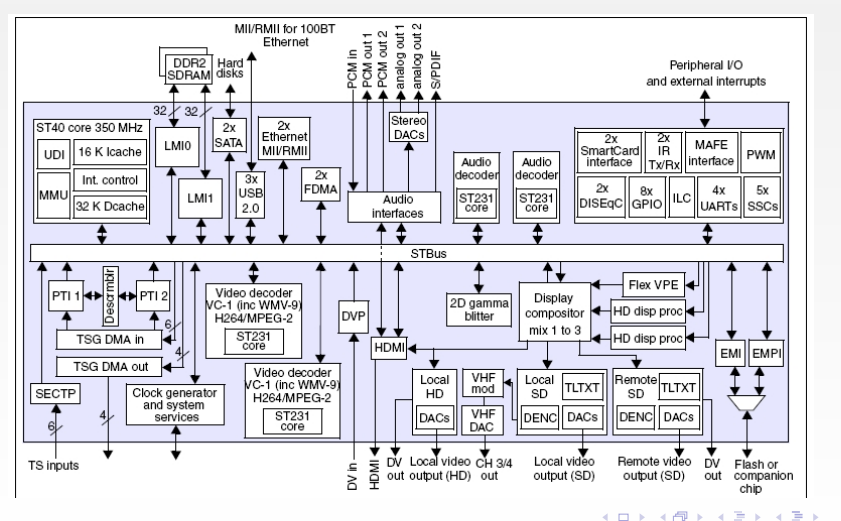

Bouhadiba & Maraninchi & Funchal [42 Contracts for TL-Modeling](#page-0-0) EMSOFT'09 5/25

 $\Omega$ 

## Example System-on-Chip

#### Multimedia SoC STi7200 (Set-top Boxes, HD television,...) (STMicroelectronics)

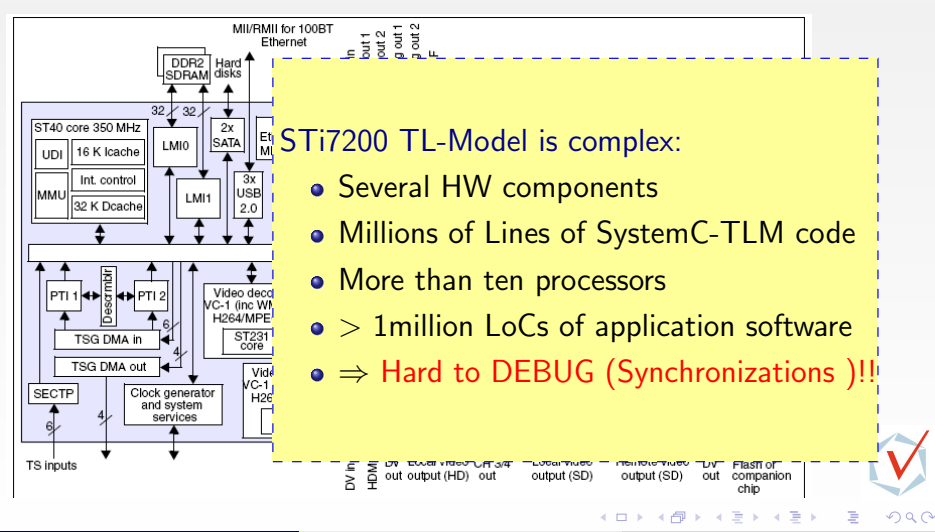

## $TLM + a$  Formal component model (42)

# Motivation

- Simplify the simulation
- Focus on Control Flow and Synchronizations
- Find bugs earlier

# . How?

- Joint use of SystemC-TLM and 42
- Using 42 Control Contracts

 $\Omega$ 

## $TLM + a$  Formal component model (42)

#### $\bullet$  TLM  $=$  Transaction-Level Modeling

- $\bullet$  + Widely used
- $\bullet$  + Powerful (large systems, heterogeneous models, ...)
- $\bullet$  + Intrinsically component-based
- − Very informal, models are mixed with the simulation mechanics
- $\bullet$  42 = a Formal component-based model for embedded systems
	- − Not flexible enough for large systems
	- $\bullet$  + Formal, clear distinction between the semantics of the model, and the simulation mechanisms
	- $\bullet$  + Able to represent various MoCCs (à la Ptolemy)
	- $\bullet$  + Formal interface and contract definitions for components
	- $\bullet$  + Connection to various verification tools
	- $\bullet$  + An execution mode for contracts only

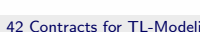

 $\Omega$ 

イロト イ押 トイヨト イヨ

### Content

- 1 [Introduction & Motivations](#page-0-0)
- 2 [Overview of the 42 Component Model](#page-19-0) [GPCE'07]
- 3 Contribution 1: [Correspondence Between SystemC-TLM & 42](#page-27-0)
- 4 [42 Executable Control Contracts](#page-41-0) [COORDINATION'09]
- 5 [Contribution 2: Control Contracts For SystemC-TLM](#page-54-0)
- 6 [Typical Uses of 42 Contracts with SystemC-TLM](#page-69-0)
- 7 [Summary & Perspectives](#page-90-0)

4 ロ ) - 4 何 ) - 4 ヨ ) - 4 ヨ

<span id="page-18-0"></span> $\Omega$ 

### 42 in a Nutshell: Basic Components

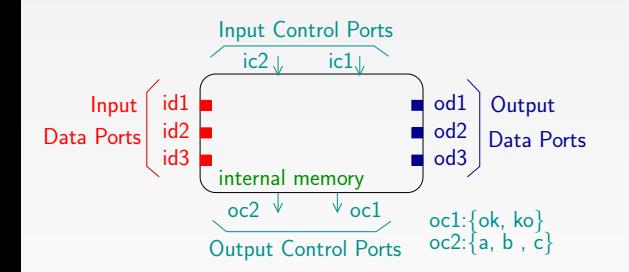

<span id="page-19-0"></span> $290$ 

Bouhadiba & Maraninchi & Funchal [42 Contracts for TL-Modeling](#page-0-0) EMSOFT'09 8 / 25

 $\leftarrow$ 

### 42 in a Nutshell: Basic Components

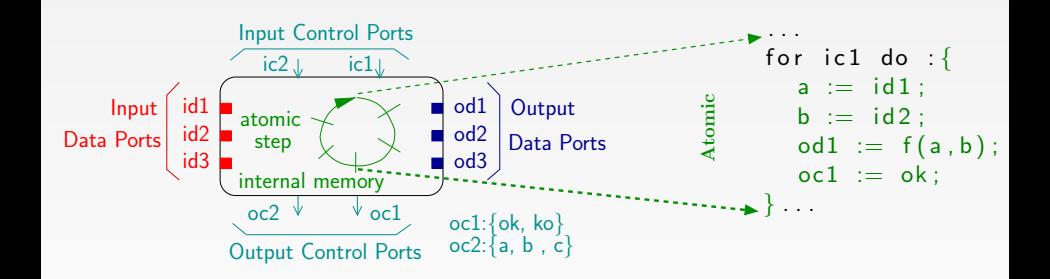

Bouhadiba & Maraninchi & Funchal [42 Contracts for TL-Modeling](#page-0-0) EMSOFT'09 8 / 25

 $\leftarrow$ 

 $290$ 

### 42 in a Nutshell: Assembling Components

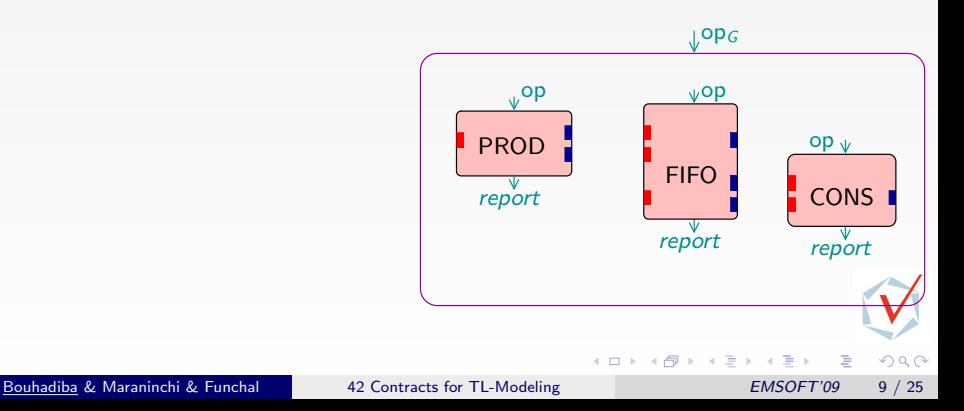

### 42 in a Nutshell: Assembling Components

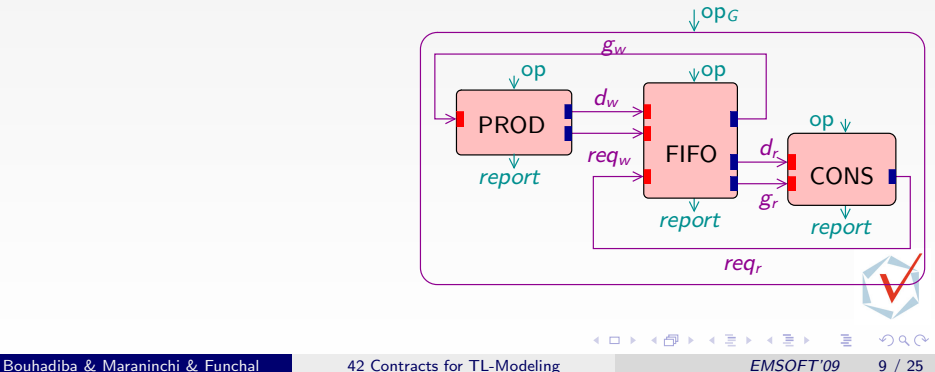

### 42 in a Nutshell: Assembling Components

For each  $OP_G$  the controller:

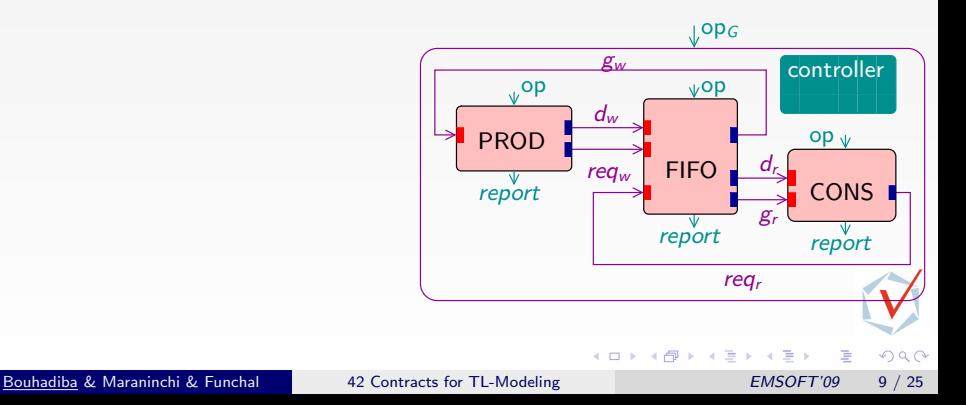

### 42 in a Nutshell: Assembling Components

For each  $OP_G$  the controller: Activates PROD, CONS, FIFO through op Reads their output control ports (report)

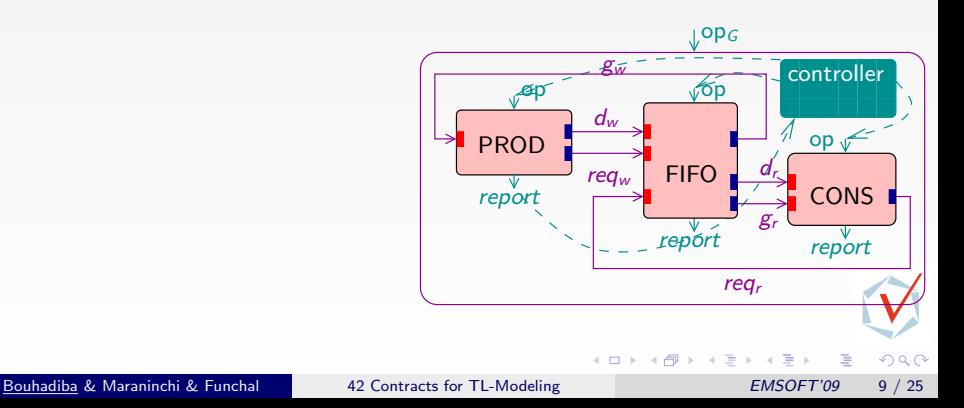

### 42 in a Nutshell: Assembling Components

For each  $OP_G$  the controller: Activates PROD, CONS, FIFO through op Reads their output control ports (report) Manages a temporary memory (reqr, dr, reqw...)

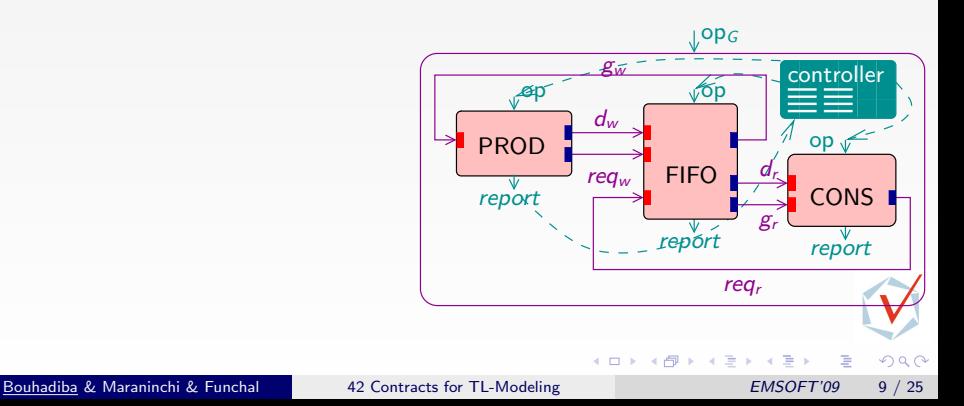

### 42 in a Nutshell: Assembling Components

```
Controller is \{var M : bool:
for OP_G do :{ /* defines opg.
 dw, dr, reqw, \therefore fifo (1, int);
 M := random ();
  if (M) {
  PROD op ; reqw put ; reqw get ;
   FIFO . op ; gw . put; gw . get;
   a := FIFO report; /* reads oc.
   if (a=ok) { \times} output contolPROD op; dw put; dw get;
     FIFO op ; /* activates FIFO.
       . . .
   }
   . . .
  \} e l s e \{CONS op; reqr put; reqr get;
   FIFO. op ; gr. put ; gr. get ;a := FIFO report;
   . . .
```
For each  $OP_G$  the controller: Activates PROD, CONS, FIFO through op Reads their output control ports (report) Manages a temporary memory (reqr, dr, reqw...)

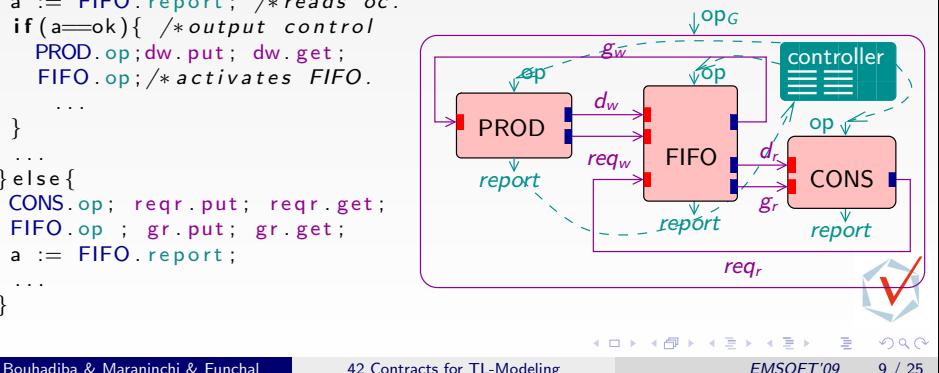

} } }

### **Contents**

- 1 [Introduction & Motivations](#page-0-0)
- 2 [Overview of the 42 Component Model](#page-19-0) [GPCE'07]
- 3 Contribution 1: [Correspondence Between SystemC-TLM & 42](#page-27-0)
- [42 Executable Control Contracts](#page-41-0) [COORDINATION'09]
- 5 [Contribution 2: Control Contracts For SystemC-TLM](#page-54-0)
- 6 [Typical Uses of 42 Contracts with SystemC-TLM](#page-69-0)
- **7 [Summary & Perspectives](#page-90-0)**

Bouhadiba & Maraninchi & Funchal [42 Contracts for TL-Modeling](#page-0-0) EMSOFT'09 10 / 25

イロト イ部 トメ ヨ トメ ヨト

<span id="page-27-0"></span> $QQ$ 

Correspondence Between SystemC-TLM & 42

### Structural Correspondence

```
module1::T1(){
    while(true){
      x++;
       ...;
      p2.f2(x);
      ...;
      wait(e1); \ldots;} }
....
                             ....
```

```
module2::f2(int x){
    ...;
    y = x * 42;
    ...;
    notify(e2);
    ...;
    ...;
} }
```
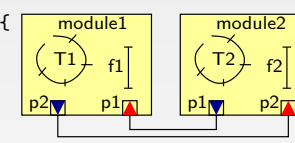

4 日下 一个问

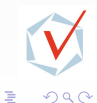

Bouhadiba & Maraninchi & Funchal [42 Contracts for TL-Modeling](#page-0-0) EMSOFT'09 11 / 25

× 一心 語

÷

Contribution 1: Correspondence Between SystemC-TLM & 42

### Structural Correspondence

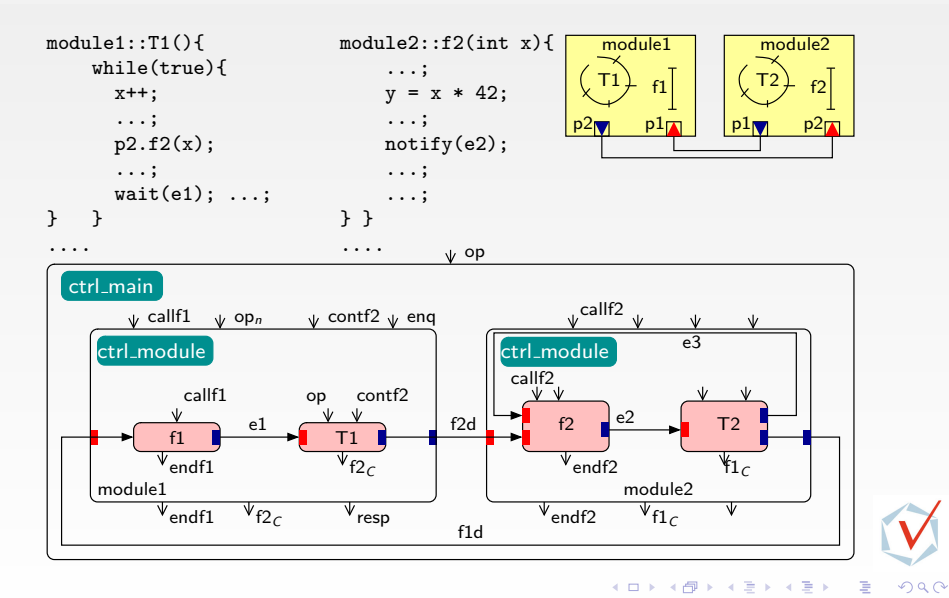

Bouhadiba & Maraninchi & Funchal [42 Contracts for TL-Modeling](#page-0-0) EMSOFT'09 11 / 25

### Structural Correspondence

An activation of the main component with  $\operatorname{OP}$  corresponds  $\ddot{\phantom{1}}$ wna scheduler elects a new thread to execute.  $\cdot$ ...  $\frac{1}{2}$ to what happens in the SystemC-TLM model when the  $\cdot$ ...

 $\sim$ 

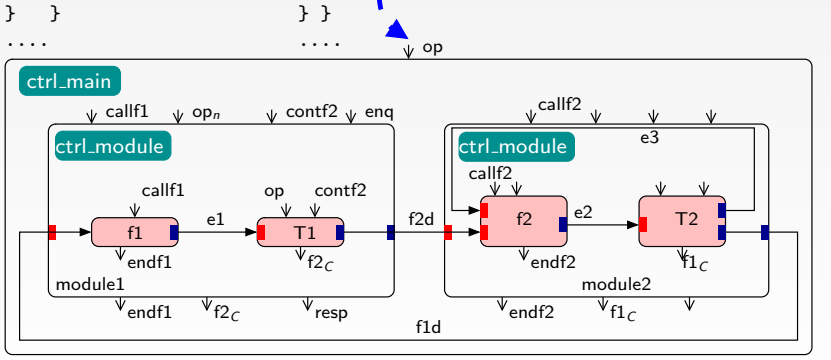

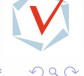

Bouhadiba & Maraninchi & Funchal [42 Contracts for TL-Modeling](#page-0-0) EMSOFT'09 11 / 25

modulent in the second second second in the second second second second second second second second second second second second second second second second second second second second second second second second second sec

wait(e1); ...;

4 D F  $\overline{a}$  Contribution 1: Correspondence Between SystemC-TLM & 42

### Structural Correspondence

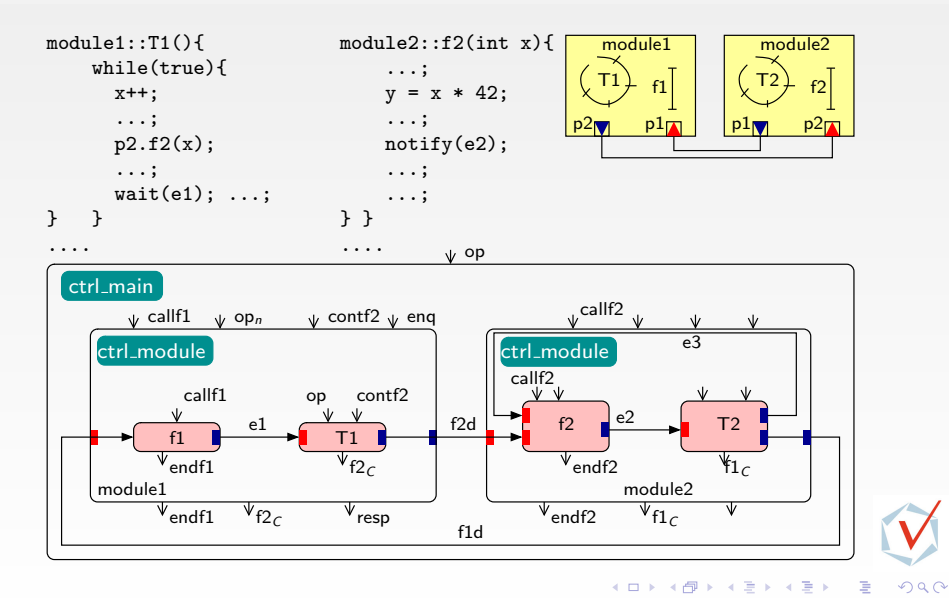

Bouhadiba & Maraninchi & Funchal [42 Contracts for TL-Modeling](#page-0-0) EMSOFT'09 11 / 25

Correspondence Between SystemC-TLM & 42

### Structural Correspondence

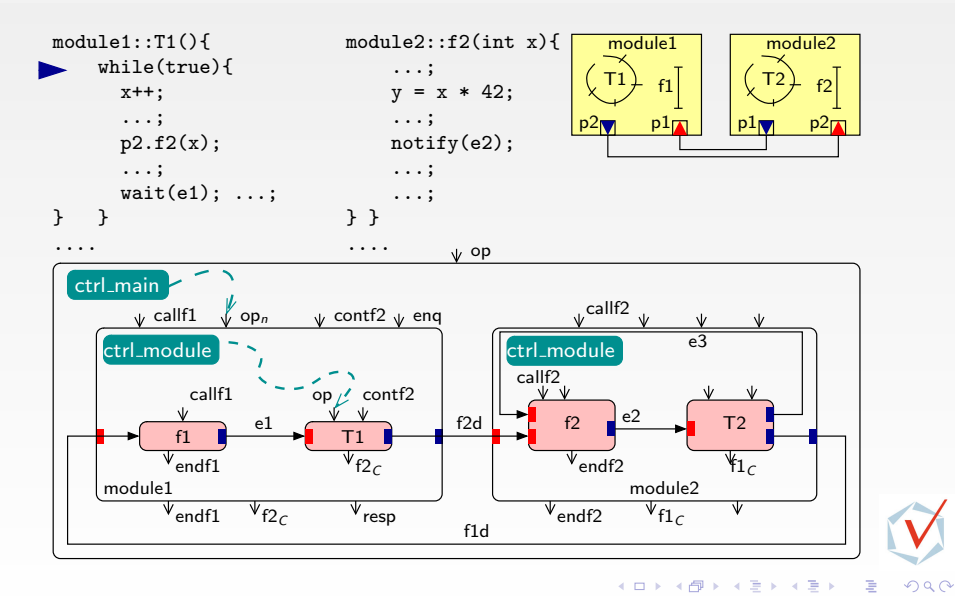

Bouhadiba & Maraninchi & Funchal [42 Contracts for TL-Modeling](#page-0-0) EMSOFT'09 11 / 25

Correspondence Between SystemC-TLM & 42

### Structural Correspondence

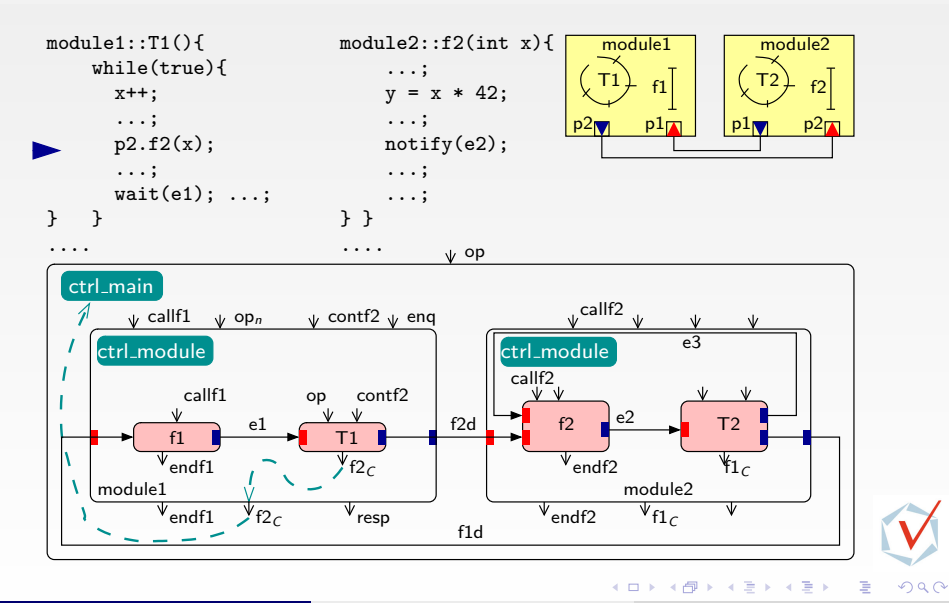

### Structural Correspondence

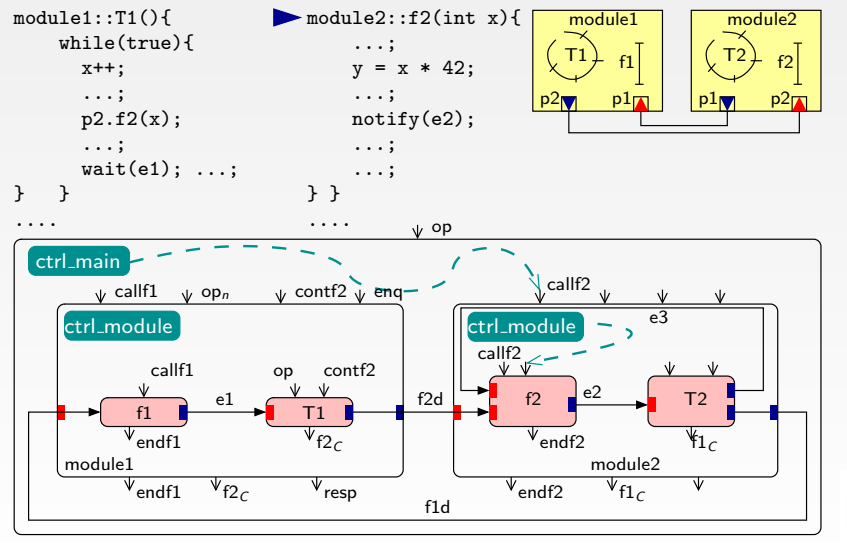

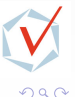

**← ロ ▶ → イ 同 →** 

 $\rightarrow$   $\equiv$   $\rightarrow$  $\sim$  $\equiv$  Correspondence Between SystemC-TLM & 42

### Structural Correspondence

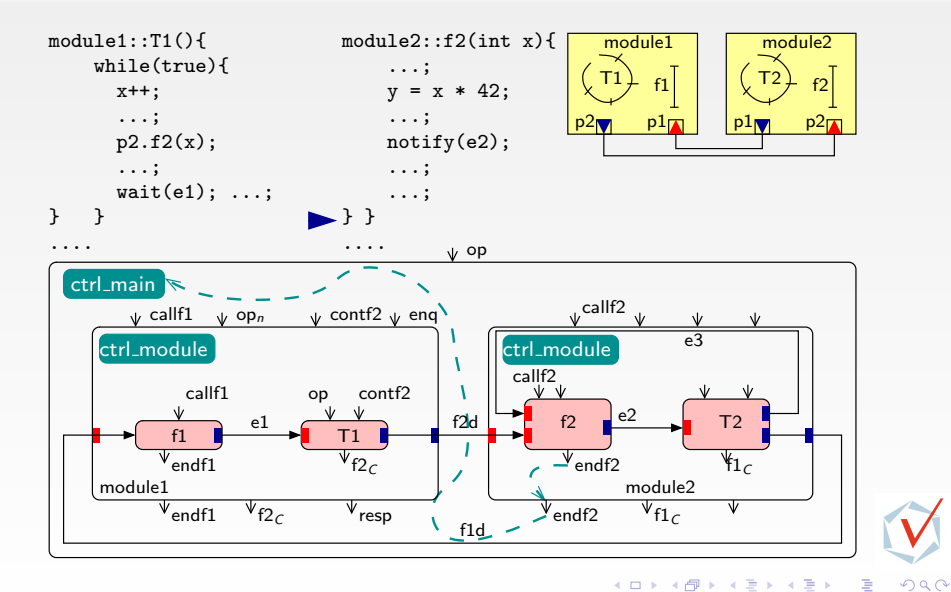

Bouhadiba & Maraninchi & Funchal [42 Contracts for TL-Modeling](#page-0-0) EMSOFT'09 11 / 25
Correspondence Between SystemC-TLM & 42

### Structural Correspondence

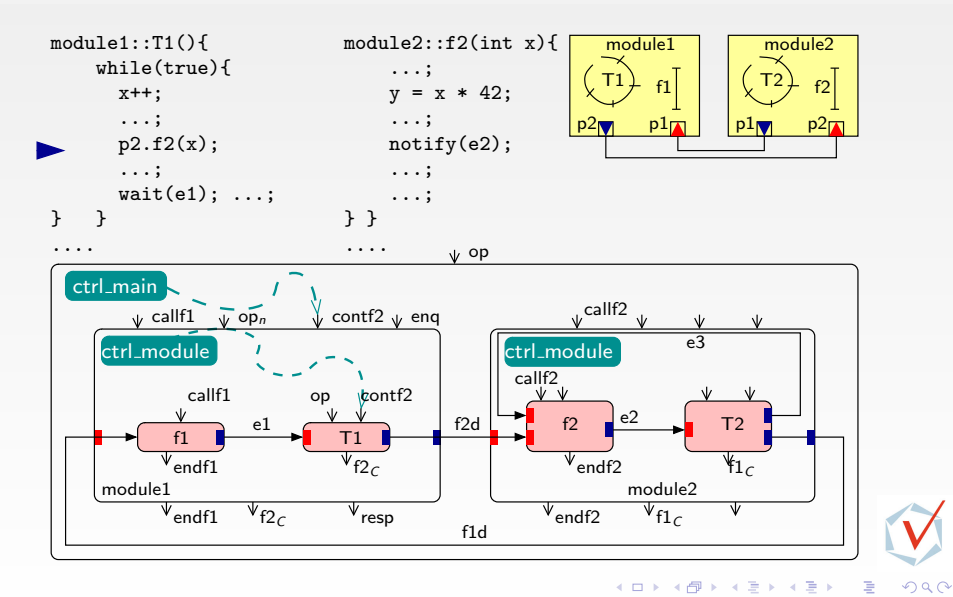

Bouhadiba & Maraninchi & Funchal [42 Contracts for TL-Modeling](#page-0-0) EMSOFT'09 11 / 25

Contribution 1: Correspondence Between SystemC-TLM & 42

### Structural Correspondence

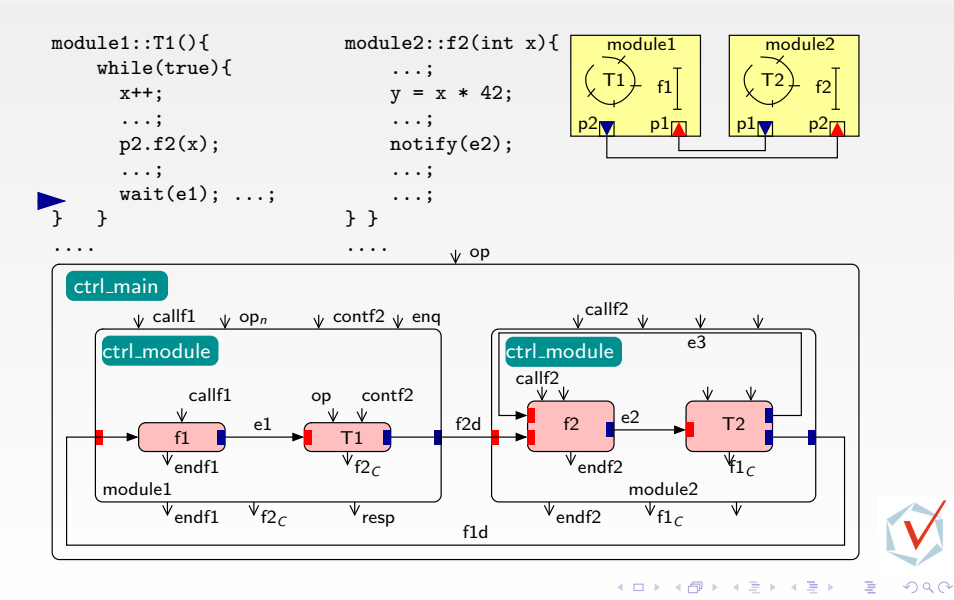

Bouhadiba & Maraninchi & Funchal [42 Contracts for TL-Modeling](#page-0-0) EMSOFT'09 11 / 25

Contribution 1: Correspondence Between SystemC-TLM & 42

### Structural Correspondence

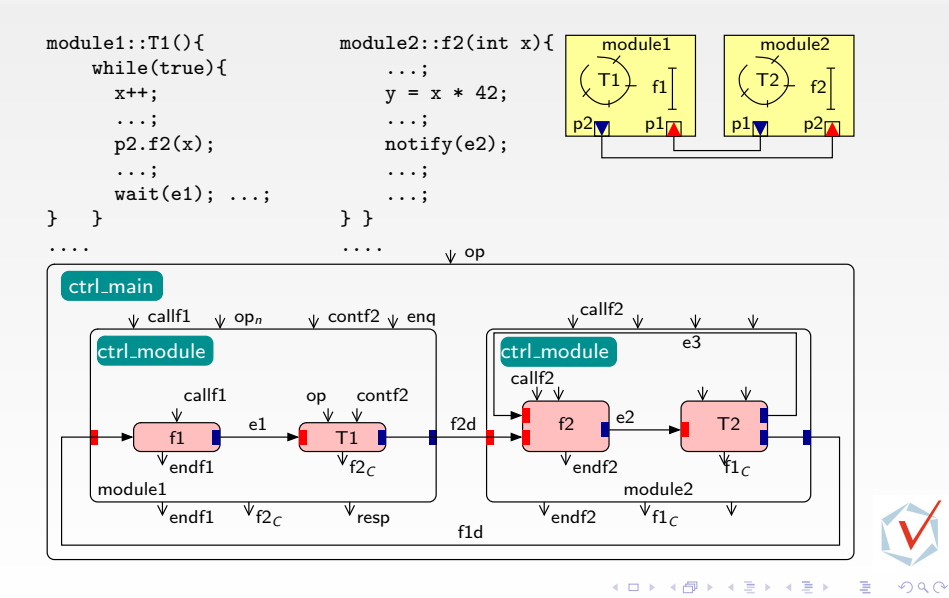

Bouhadiba & Maraninchi & Funchal [42 Contracts for TL-Modeling](#page-0-0) EMSOFT'09 11 / 25

# Structural Correspondence

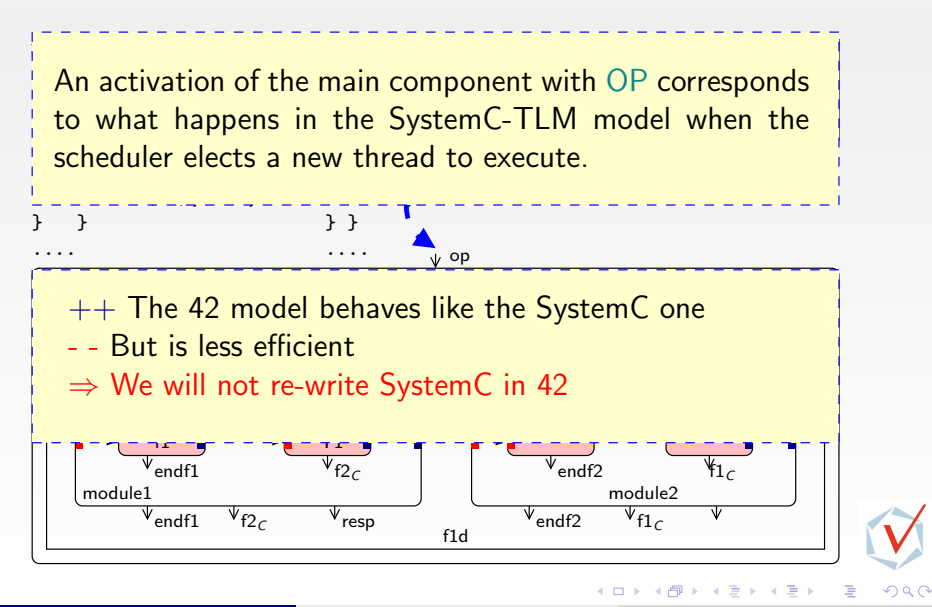

### Interesting Uses of the Correspondence

# Motivation

- Simplify the simulation
- Focus on Control Flow and Synchronizations
- Find bugs earlier

# $\bullet$  How?

- Joint use of SystemC-TLM and 42
- Using 42 Control Contracts

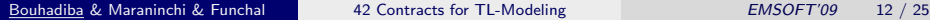

 $\Omega$ 

### **Contents**

1 [Introduction & Motivations](#page-0-0)

2 [Overview of the 42 Component Model](#page-19-0) [GPCE'07]

3 Contribution 1: [Correspondence Between SystemC-TLM & 42](#page-27-0)

#### 4 [42 Executable Control Contracts](#page-41-0) [COORDINATION'09]

5 [Contribution 2: Control Contracts For SystemC-TLM](#page-54-0)

6 [Typical Uses of 42 Contracts with SystemC-TLM](#page-69-0)

**7 [Summary & Perspectives](#page-90-0)** 

Bouhadiba & Maraninchi & Funchal [42 Contracts for TL-Modeling](#page-0-0) EMSOFT'09 13 / 25

イロト イ部 トメ ヨ トメ ヨト

<span id="page-41-0"></span> $QQ$ 

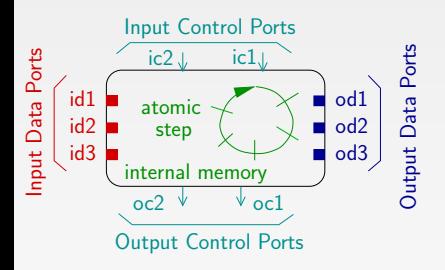

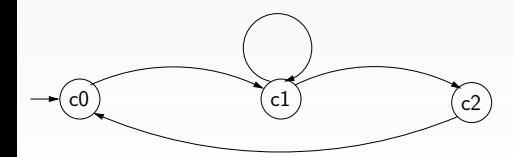

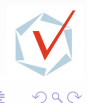

Bouhadiba & Maraninchi & Funchal [42 Contracts for TL-Modeling](#page-0-0) EMSOFT'09 14 / 25

 $\Box$ 

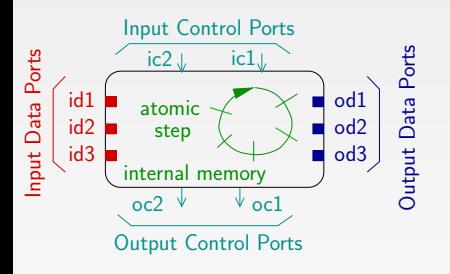

• Allowed activation sequences

- It recognizes the correct sequence of activations since the first activation
- Each state is an accepting state

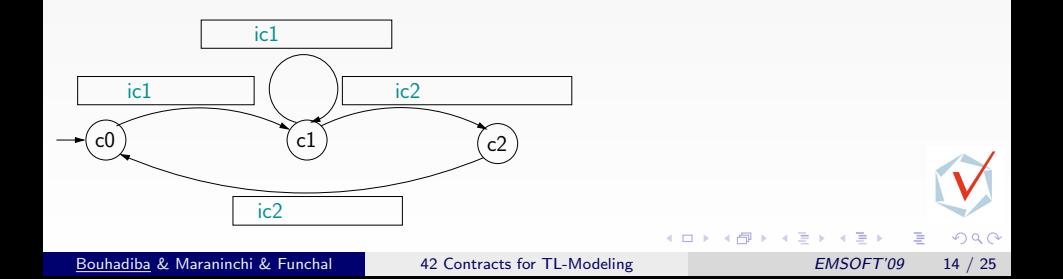

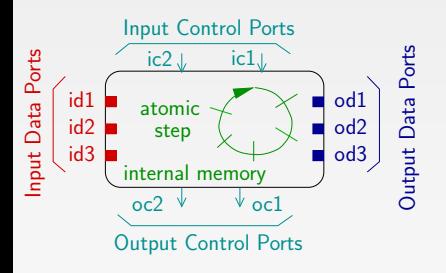

• Allowed activation sequences

- It recognizes the correct sequence of activations since the first activation
- Each state is an accepting state
- Data dependencies (Required, Provided)

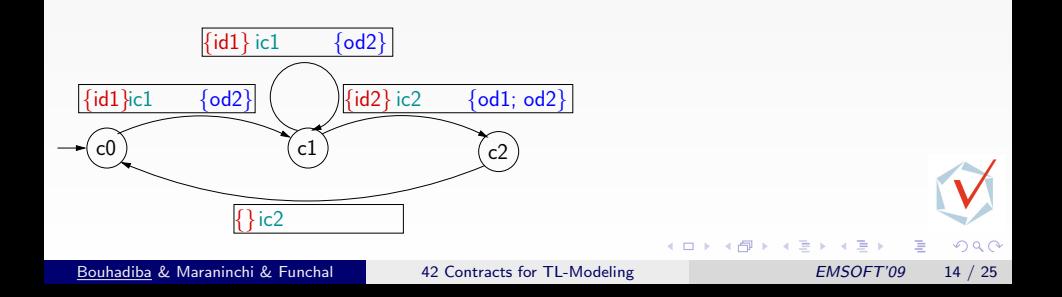

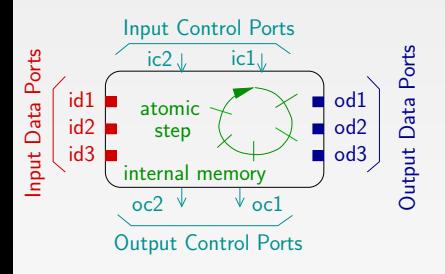

• Allowed activation sequences

- It recognizes the correct sequence of activations since the first activation
- Each state is an accepting state
- Data dependencies (Required, Provided)
	- Don't care about values except for particular data ports

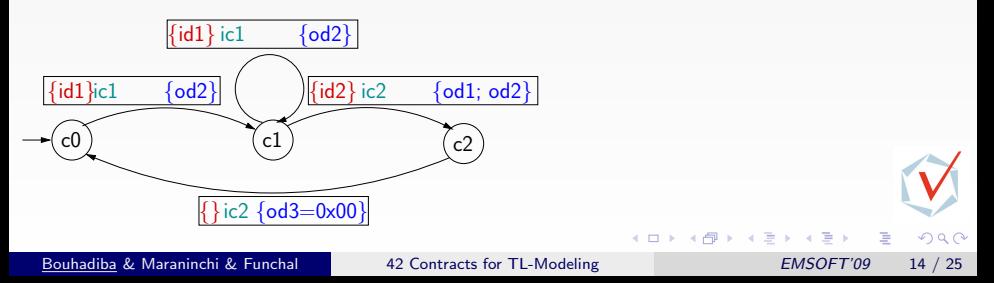

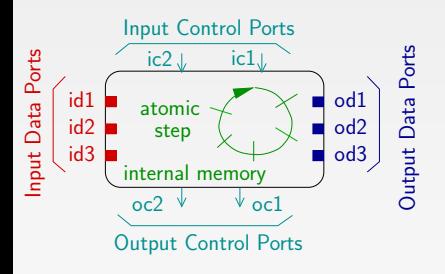

 $\{id1\}$  ic $1/$ oc $2$   $\{od2\}$   $\}$ 

c0  $(c1)$   $(c2)$ 

 $\frac{1}{\text{ic1}/\text{oc1} \text{ (od2)}}$   $\frac{\text{id2} \text{ic2}/\text{oc2} \text{(od1; od2)}}$ 

 ${6d3=0x00}$ 

• Allowed activation sequences

- It recognizes the correct sequence of activations since the first activation
- Each state is an accepting state
- Data dependencies (Required, Provided)
	- Don't care about values except for particular data ports

<span id="page-46-0"></span> $\Omega$ 

• Control information

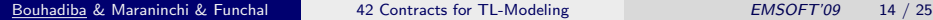

 $\{\}$ ic2 ·

 $\{id1\}$ ic $1/$ oc $1\{odd\}$ 

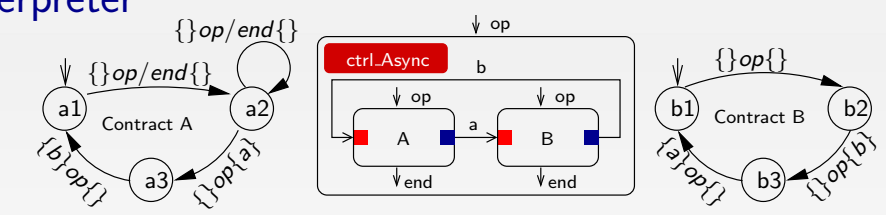

<span id="page-47-0"></span>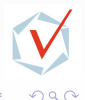

Bouhadiba & Maraninchi & Funchal [42 Contracts for TL-Modeling](#page-0-0) EMSOFT'09 15 / 25

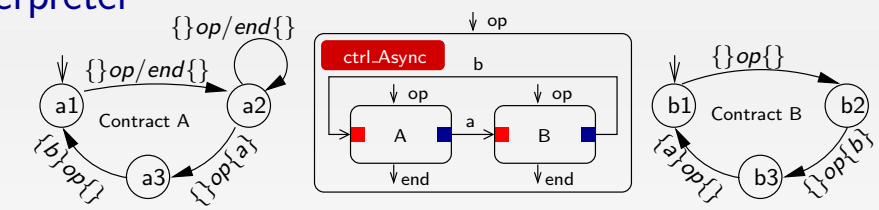

a1 b1  $a$ vailable= $\{\}$ 

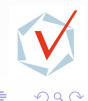

Bouhadiba & Maraninchi & Funchal [42 Contracts for TL-Modeling](#page-0-0) EMSOFT'09 15 / 25

 $\Box$ 

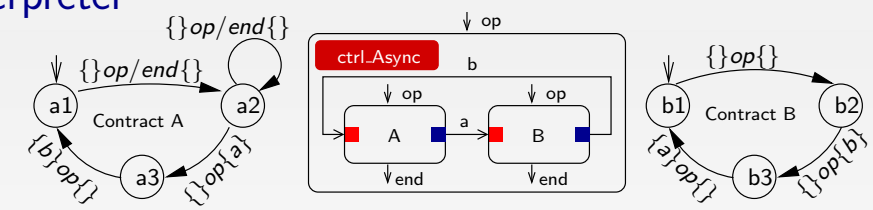

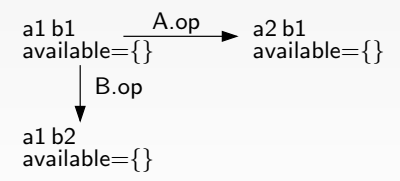

Bouhadiba & Maraninchi & Funchal [42 Contracts for TL-Modeling](#page-0-0) EMSOFT'09 15 / 25

 $QQ$ 

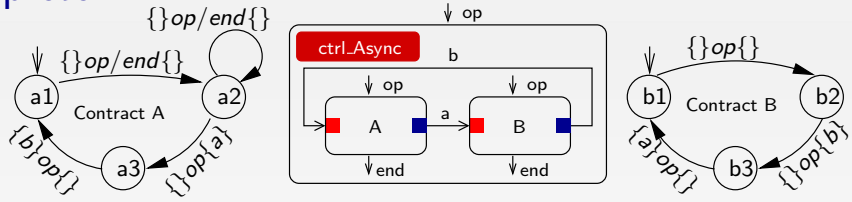

<span id="page-50-0"></span>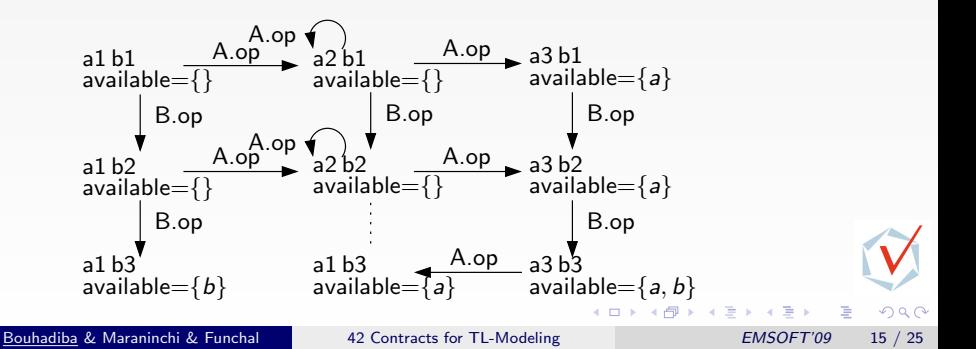

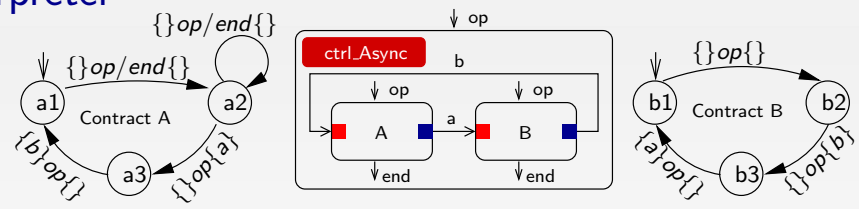

<span id="page-51-0"></span>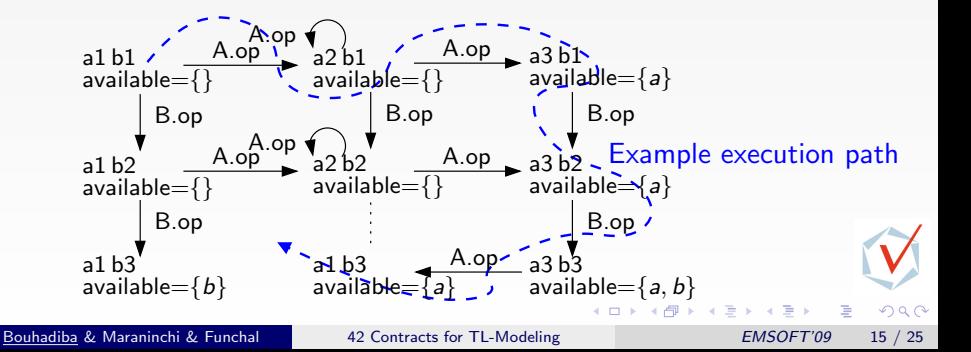

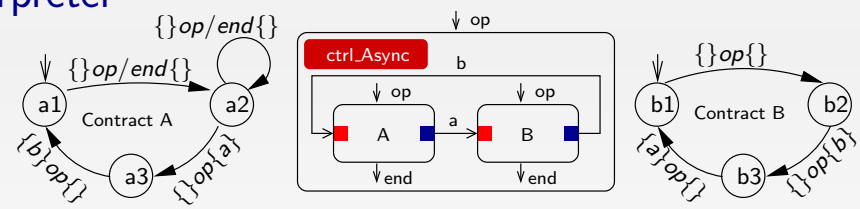

<span id="page-52-0"></span>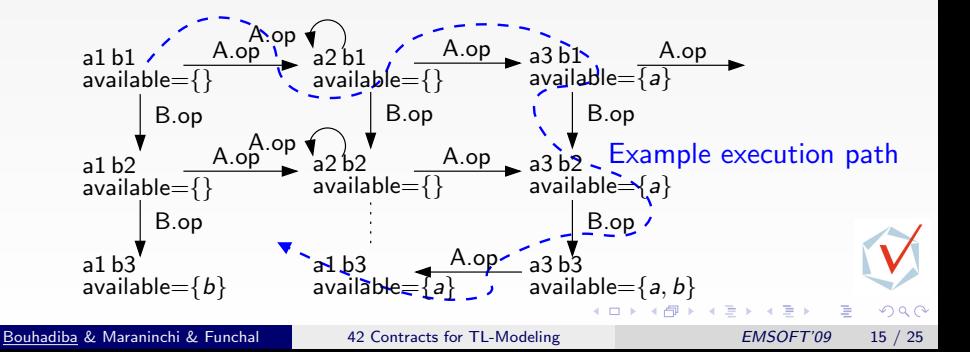

<span id="page-53-0"></span>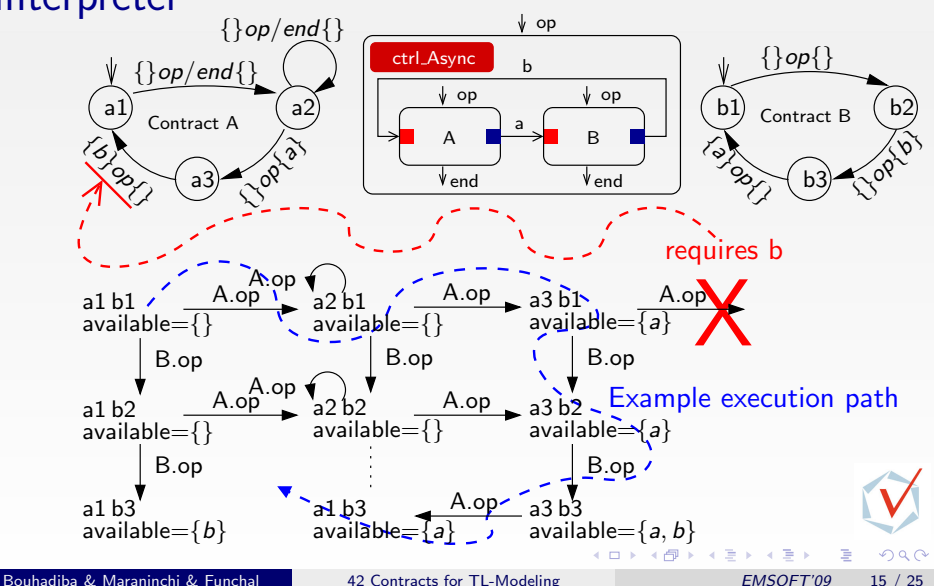

### **Contents**

1 [Introduction & Motivations](#page-0-0)

2 [Overview of the 42 Component Model](#page-19-0) [GPCE'07]

3 Contribution 1: [Correspondence Between SystemC-TLM & 42](#page-27-0)

#### [42 Executable Control Contracts](#page-41-0) [COORDINATION'09]

#### 5 [Contribution 2: Control Contracts For SystemC-TLM](#page-54-0)

6 [Typical Uses of 42 Contracts with SystemC-TLM](#page-69-0)

**7 [Summary & Perspectives](#page-90-0)** 

Bouhadiba & Maraninchi & Funchal [42 Contracts for TL-Modeling](#page-0-0) EMSOFT'09 16 / 25

イロト イ部 トメ ヨ トメ ヨト

<span id="page-54-0"></span> $QQ$ 

```
(a) while (true){
x + +;
e3. notify ();
e4. notify ();
(b) wait (e1);
if (x < 42) {
         \overline{c} p \overline{c} f (x);
         \mathfrak{g}(x) ;
 }
y=x+1;
while (y < 5) {
         y++;\left( e\right) w a it \left( e2\right) ;
 }
```
}

 $QQ$ 

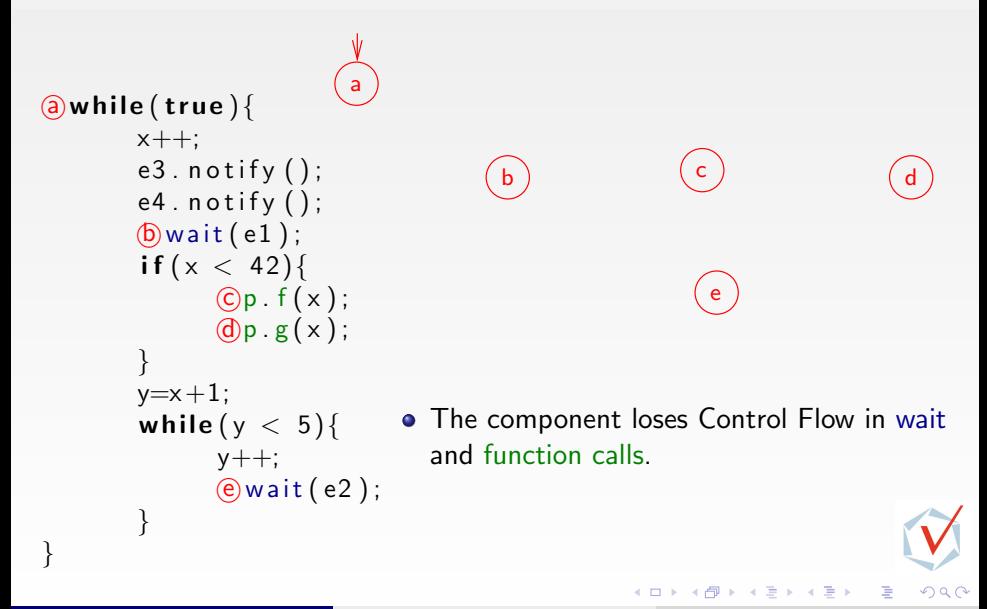

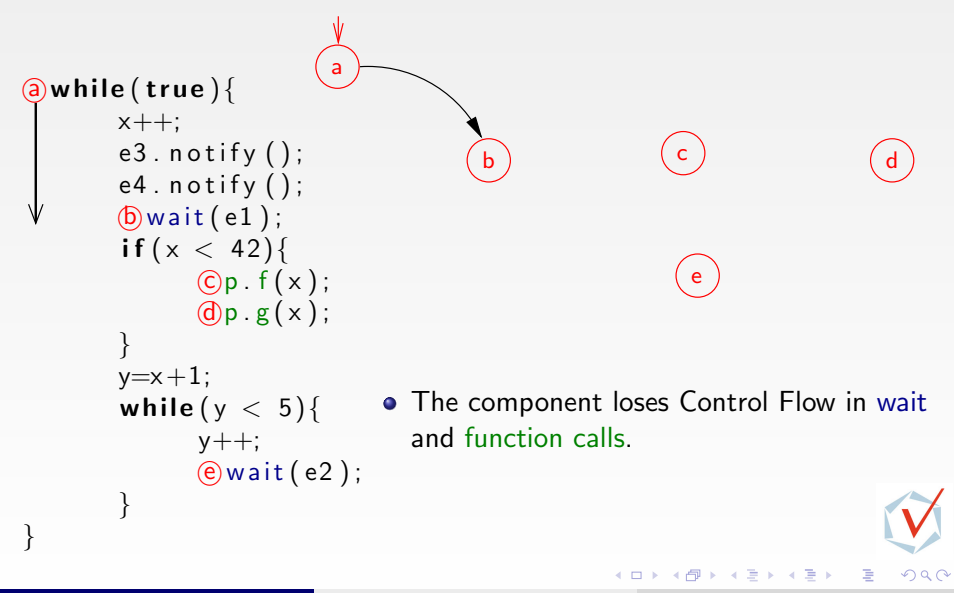

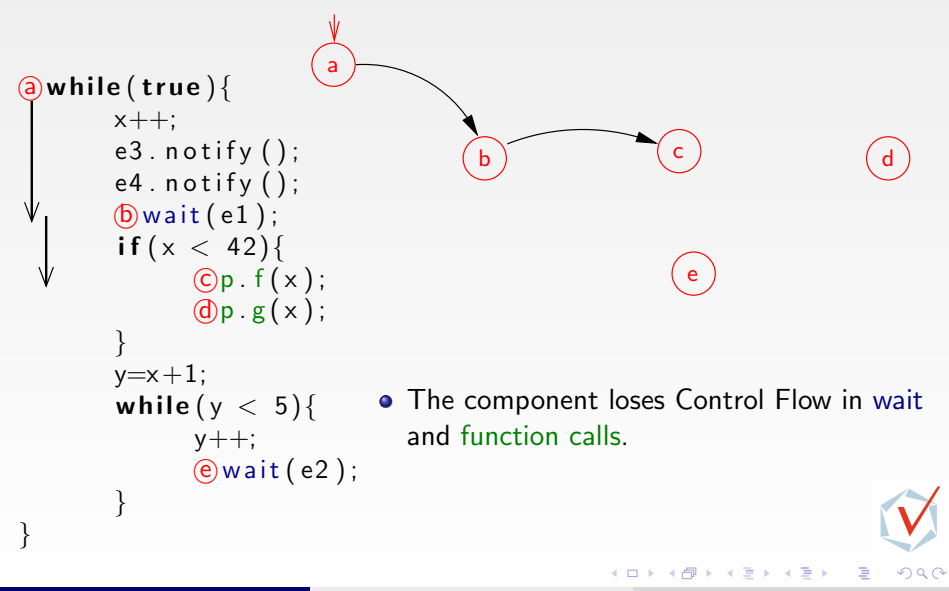

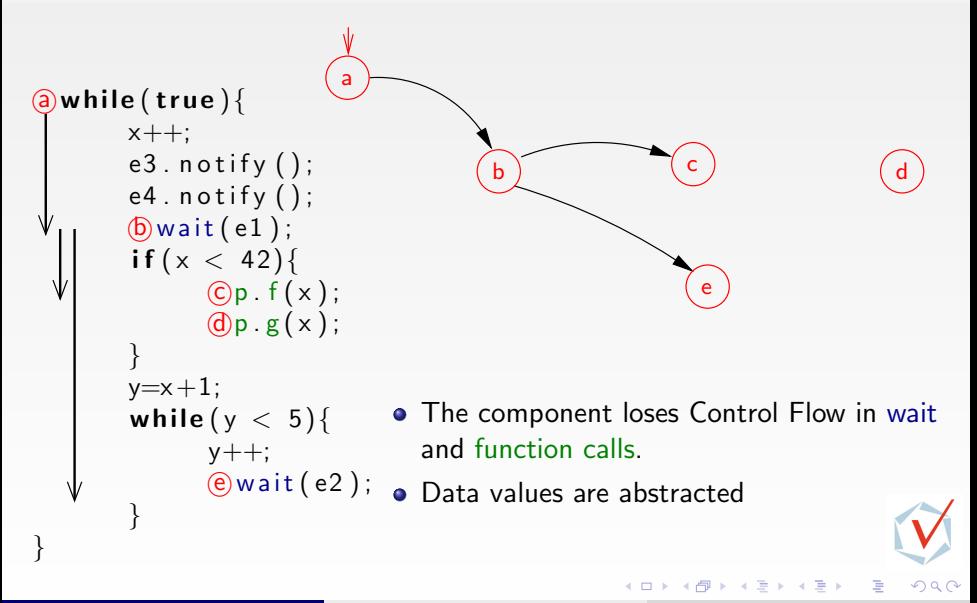

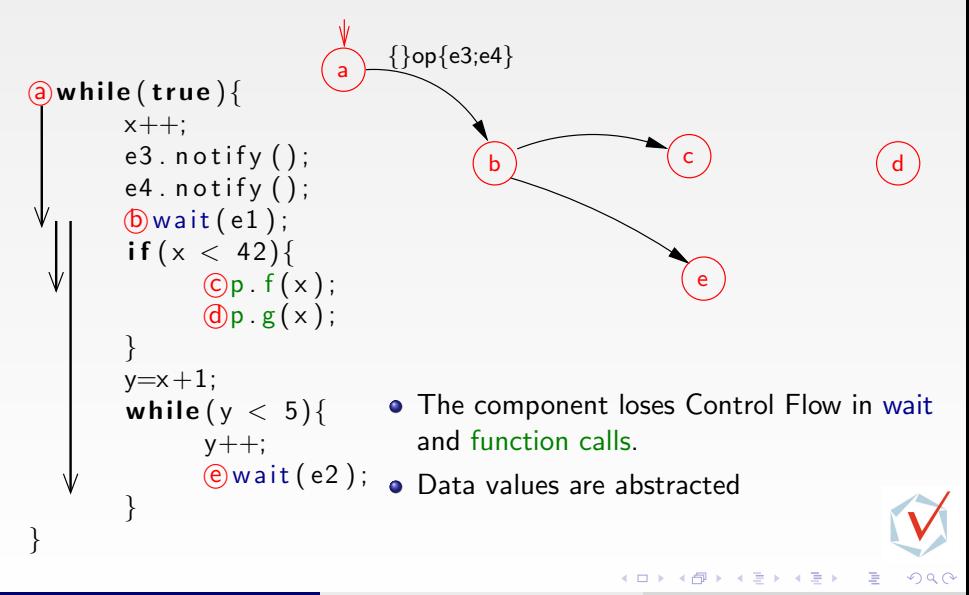

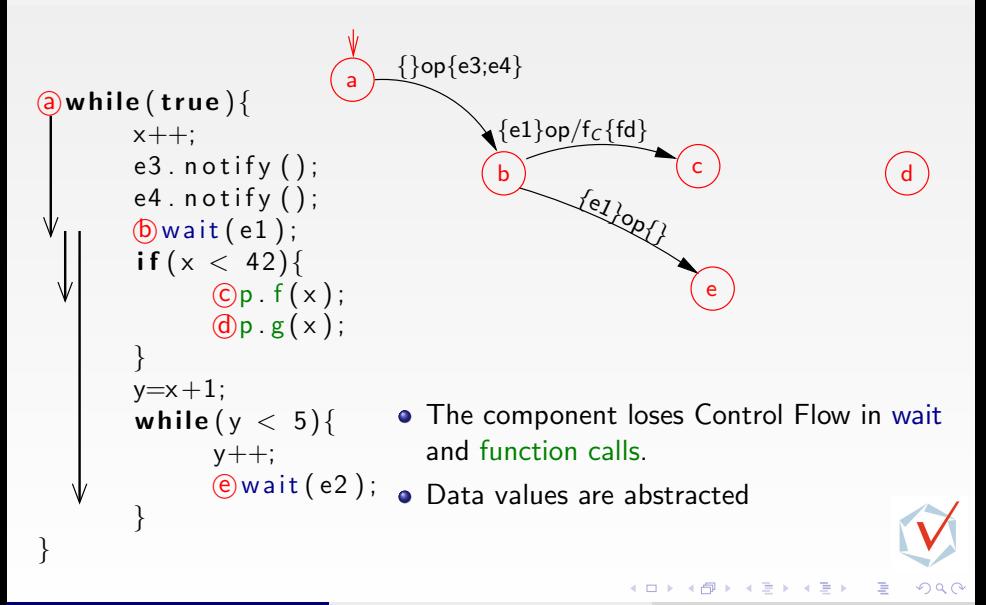

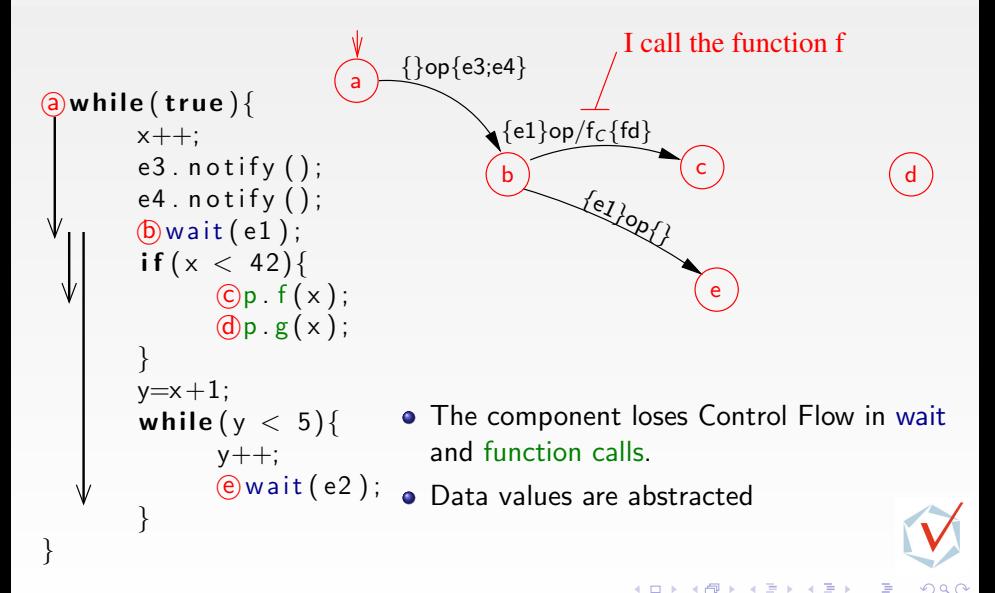

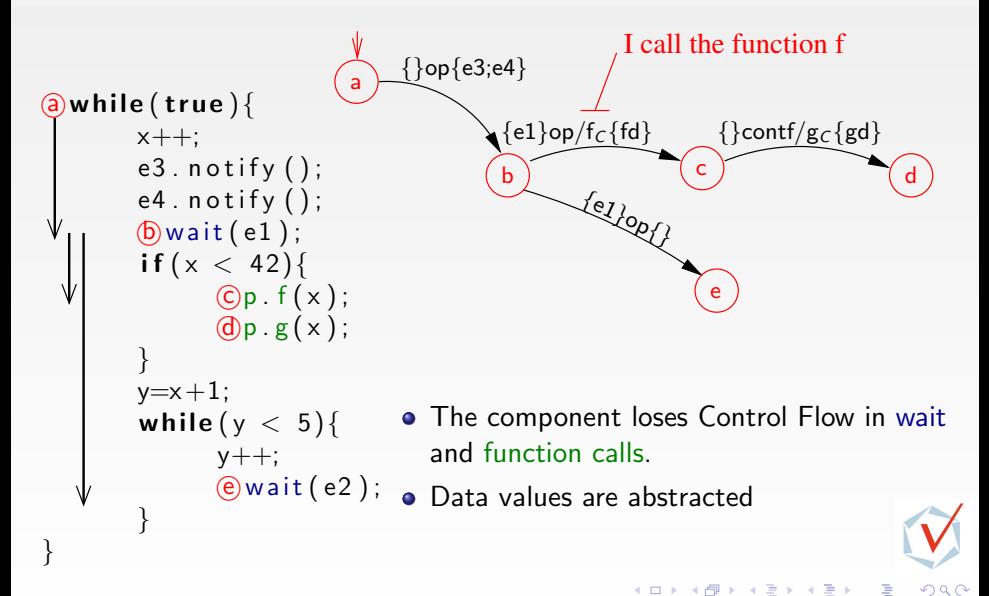

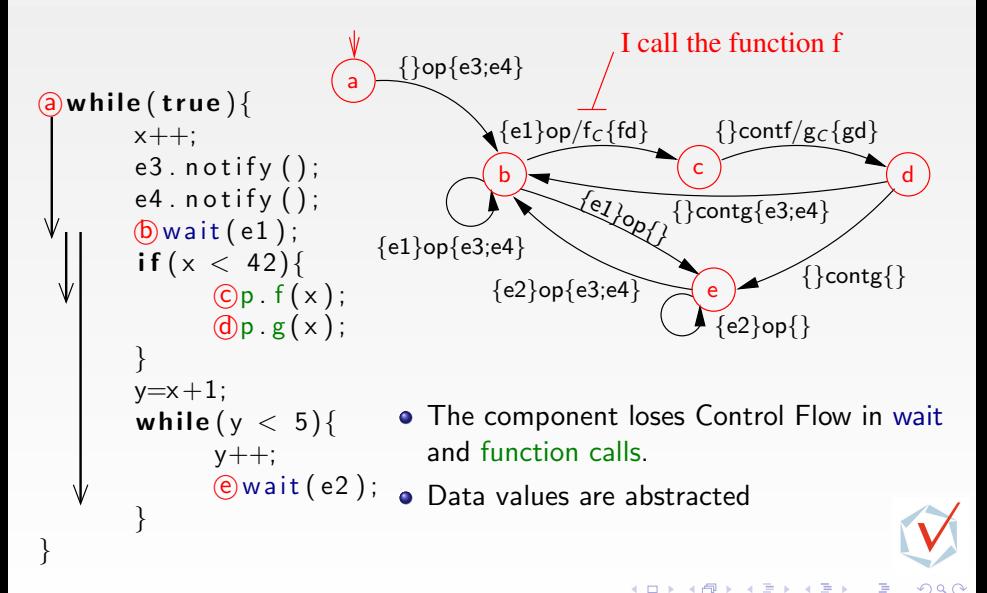

Contribution 2: Control Contracts For SystemC-TLM

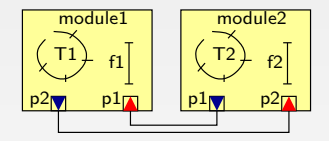

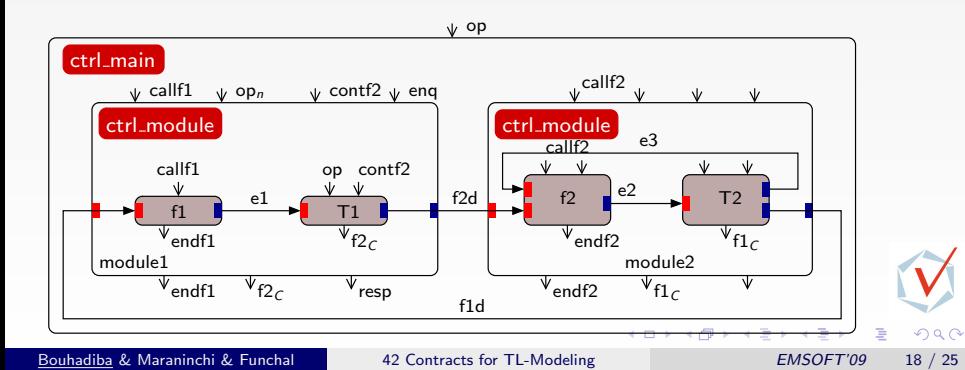

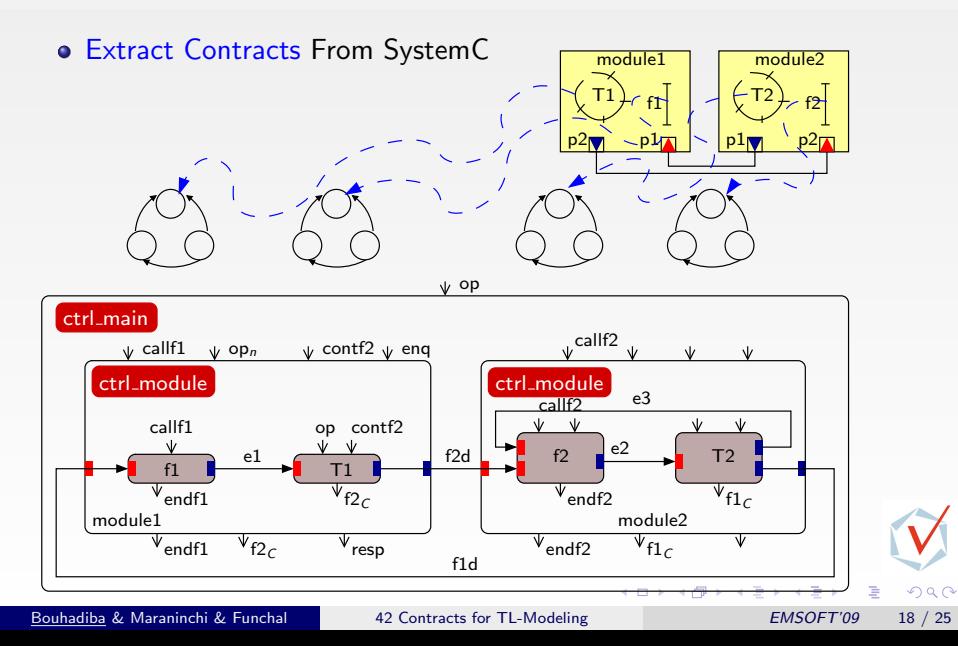

Contribution 2: Control Contracts For SystemC-TLM

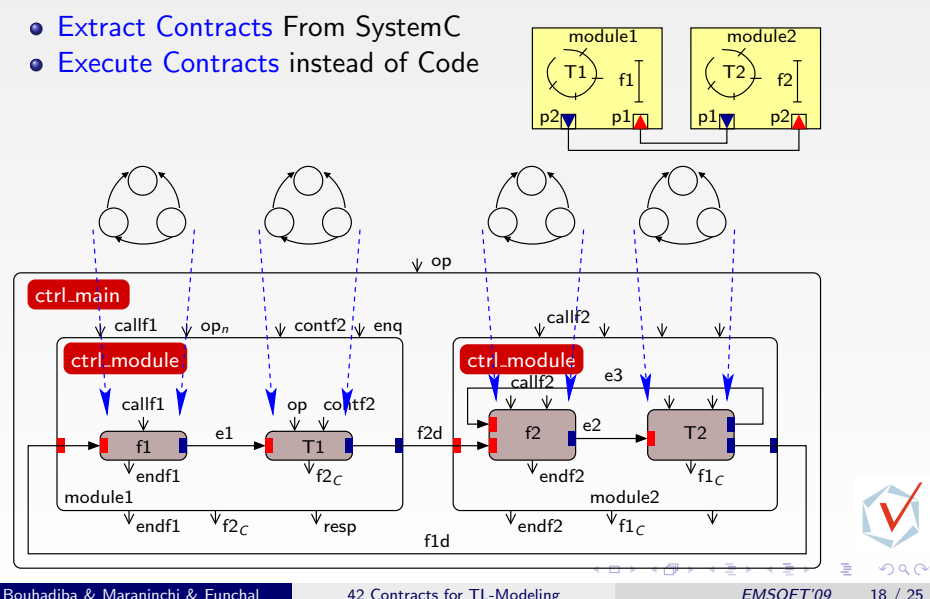

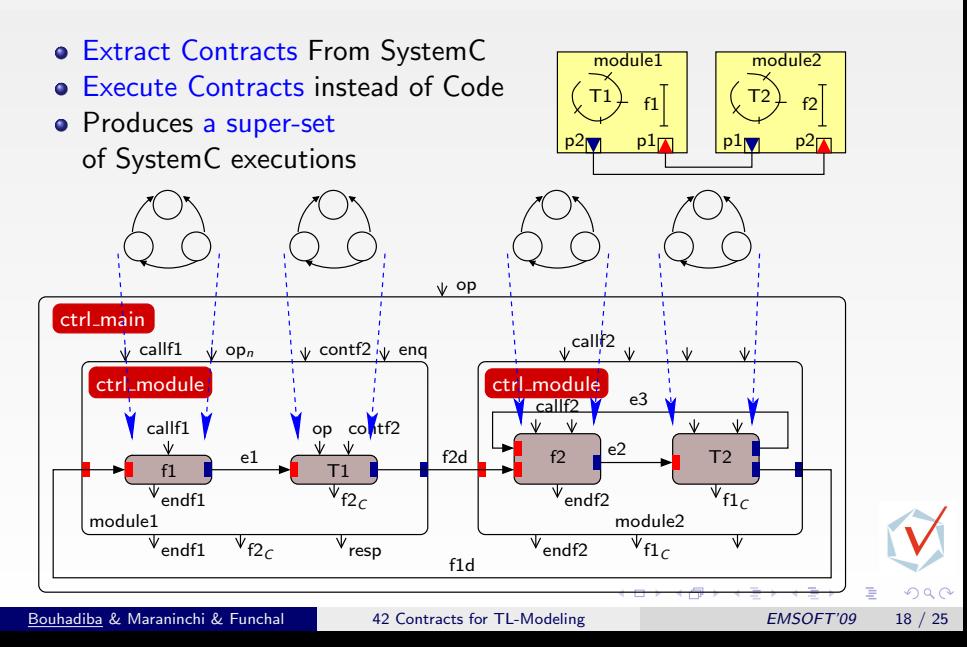

### **Contents**

- 1 [Introduction & Motivations](#page-0-0)
- 2 [Overview of the 42 Component Model](#page-19-0) [GPCE'07]
	- 3 Contribution 1: [Correspondence Between SystemC-TLM & 42](#page-27-0)
- [42 Executable Control Contracts](#page-41-0) [COORDINATION'09]
- 5 [Contribution 2: Control Contracts For SystemC-TLM](#page-54-0)
- 6 [Typical Uses of 42 Contracts with SystemC-TLM](#page-69-0)
- **7 [Summary & Perspectives](#page-90-0)**

イロト イ部 トメ ヨ トメ ヨト

<span id="page-69-0"></span> $QQ$ 

Typical Uses of 42 Contracts with SystemC-TLM

### TL-Modeling with SystemC: an Example

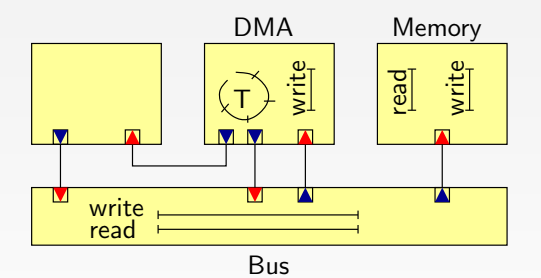

Bouhadiba & Maraninchi & Funchal [42 Contracts for TL-Modeling](#page-0-0) EMSOFT'09 20 / 25

 $\leftarrow$ 

 $2Q$ 

Typical Uses of 42 Contracts with SystemC-TLM

### TL-Modeling with SystemC: an Example

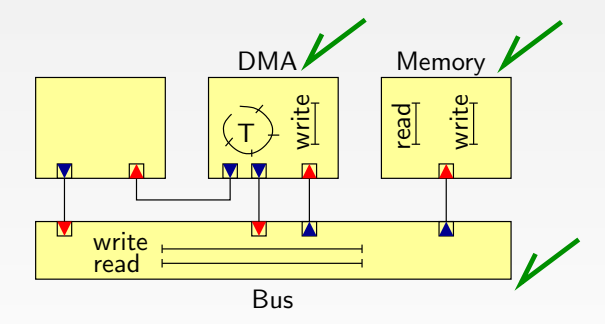

• Reuse of existing components (e.g., DMA, Memory, Bus)

Bouhadiba & Maraninchi & Funchal [42 Contracts for TL-Modeling](#page-0-0) EMSOFT'09 20 / 25

 $2Q$
### TL-Modeling with SystemC: an Example

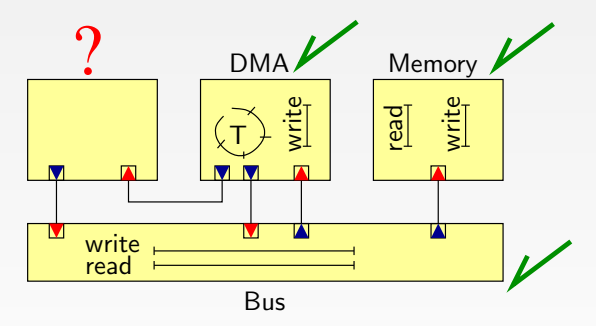

- Reuse of existing components (e.g., DMA, Memory, Bus)
- Part of the functionality is not implemented

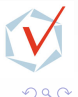

#### Contract-Based Execution of the System

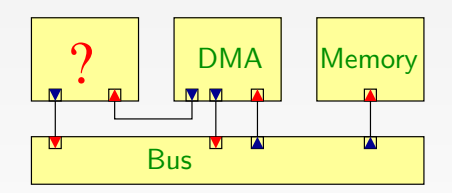

 $2Q$ э

Bouhadiba & Maraninchi & Funchal [42 Contracts for TL-Modeling](#page-0-0) EMSOFT'09 21 / 25

4 D F

#### Contract-Based Execution of the System

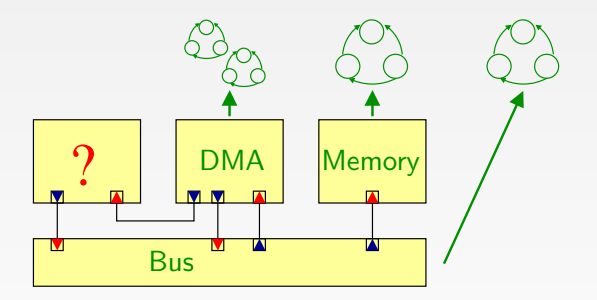

Extract control contracts from existing SC-TLM components

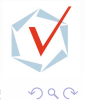

Bouhadiba & Maraninchi & Funchal [42 Contracts for TL-Modeling](#page-0-0) EMSOFT'09 21 / 25

#### Contract-Based Execution of the System

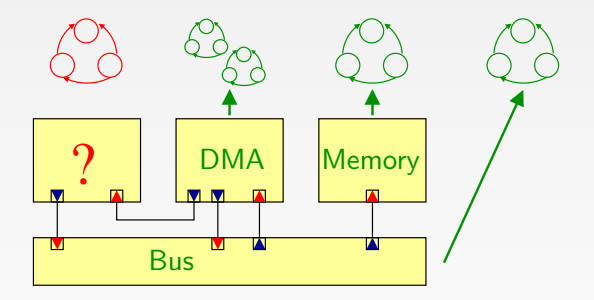

- Extract control contracts from existing SC-TLM components
- Write new contracts for the missing ones

Bouhadiba & Maraninchi & Funchal [42 Contracts for TL-Modeling](#page-0-0) EMSOFT'09 21 / 25

#### Contract-Based Execution of the System

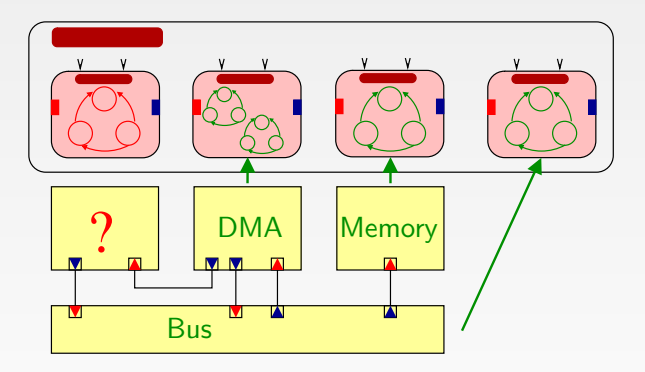

- Extract control contracts from existing SC-TLM components
- Write new contracts for the missing ones
- Execute the contracts with 42 controllers

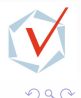

## Contract-Based Execution of the System

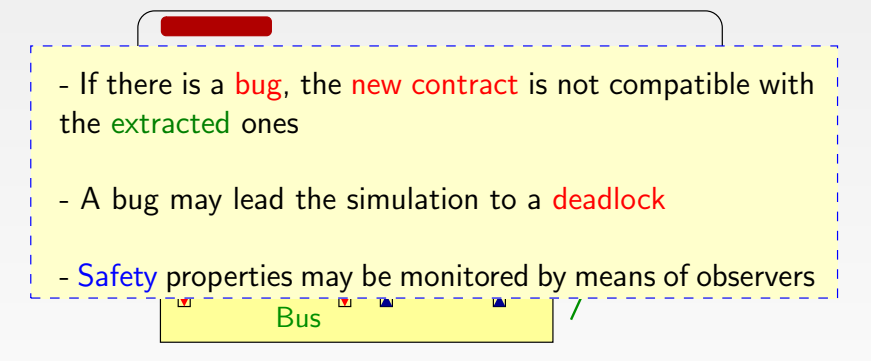

- Extract control contracts from existing SC-TLM components
- Write new contracts for the missing ones
- **Execute the contracts with 42 controllers**
- $\bullet \Rightarrow$  Find Synchronization Bugs

## Wrapping SystemC Code

#### Component implementation:

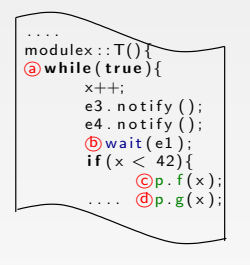

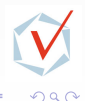

Bouhadiba & Maraninchi & Funchal [42 Contracts for TL-Modeling](#page-0-0) EMSOFT'09 22 / 25

4 D F

# Wrapping SystemC Code

#### Component implementation:

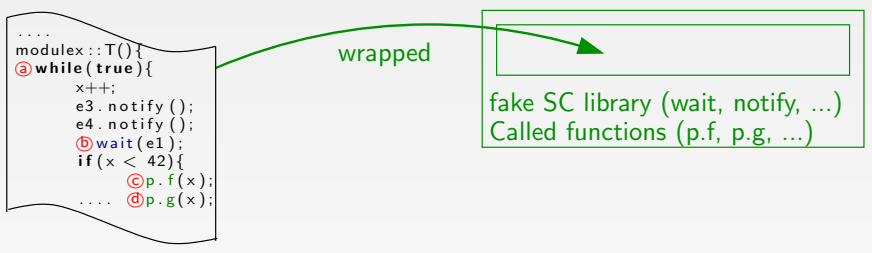

The SystemC/TLM implementation is wrapped in a fake SystemC library.

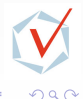

Bouhadiba & Maraninchi & Funchal [42 Contracts for TL-Modeling](#page-0-0) EMSOFT'09 22 / 25

4 □

# Wrapping SystemC Code

#### Component implementation:

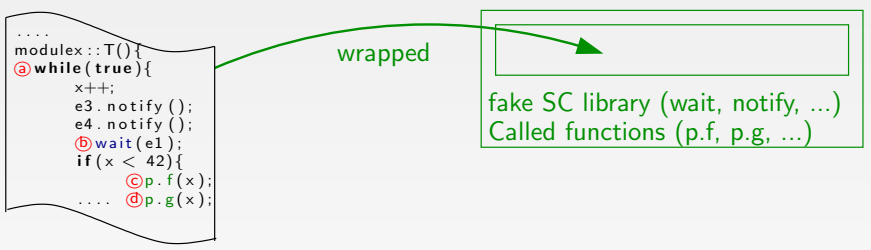

The SystemC/TLM implementation is wrapped in a fake SystemC library.

The goal is to capture all the control flow going out of the component (wait, notify, p.f, ...).

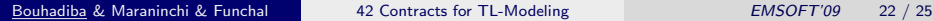

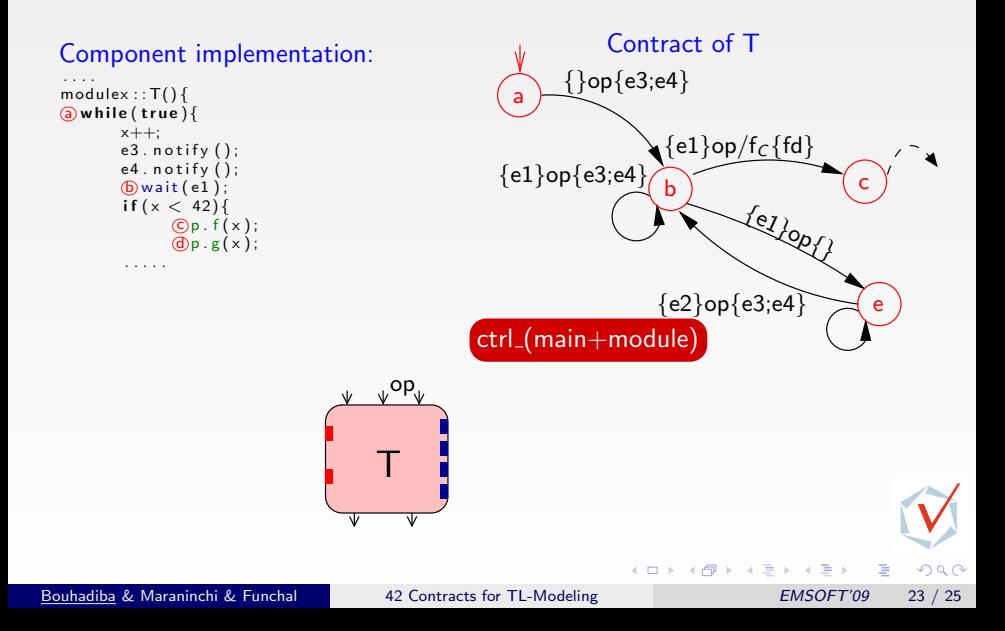

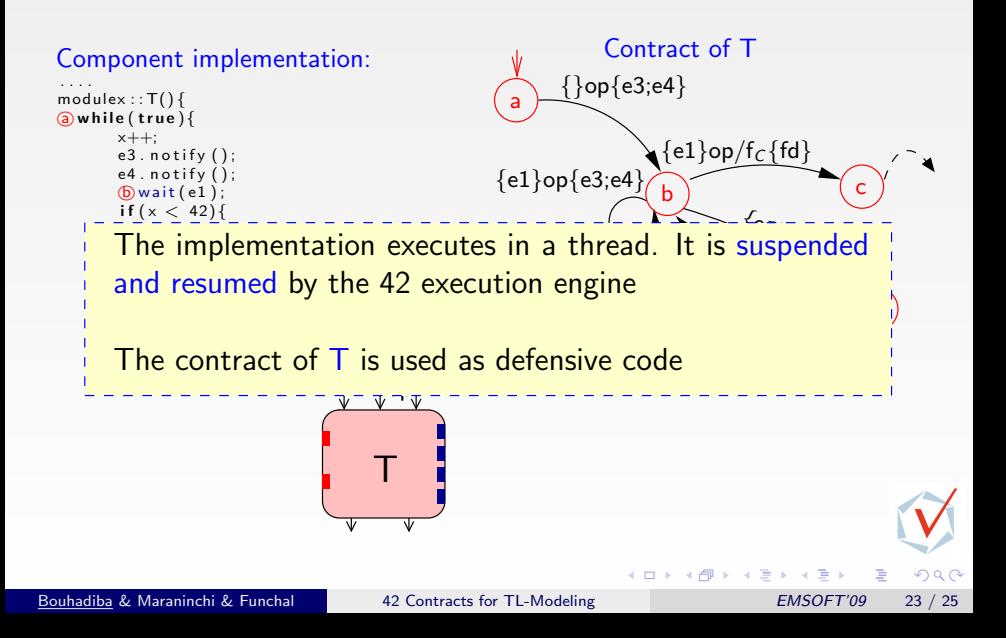

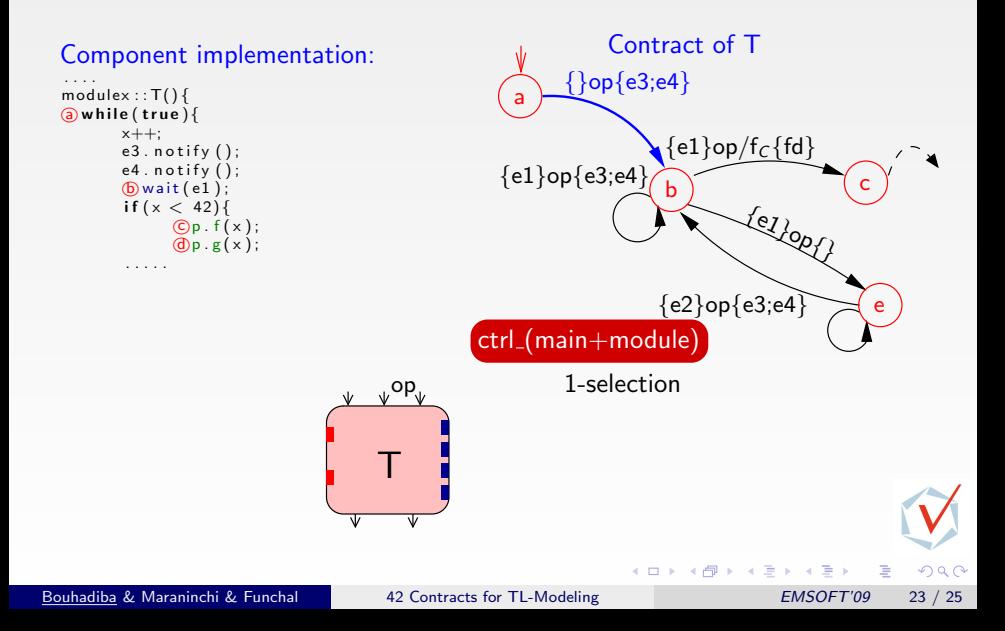

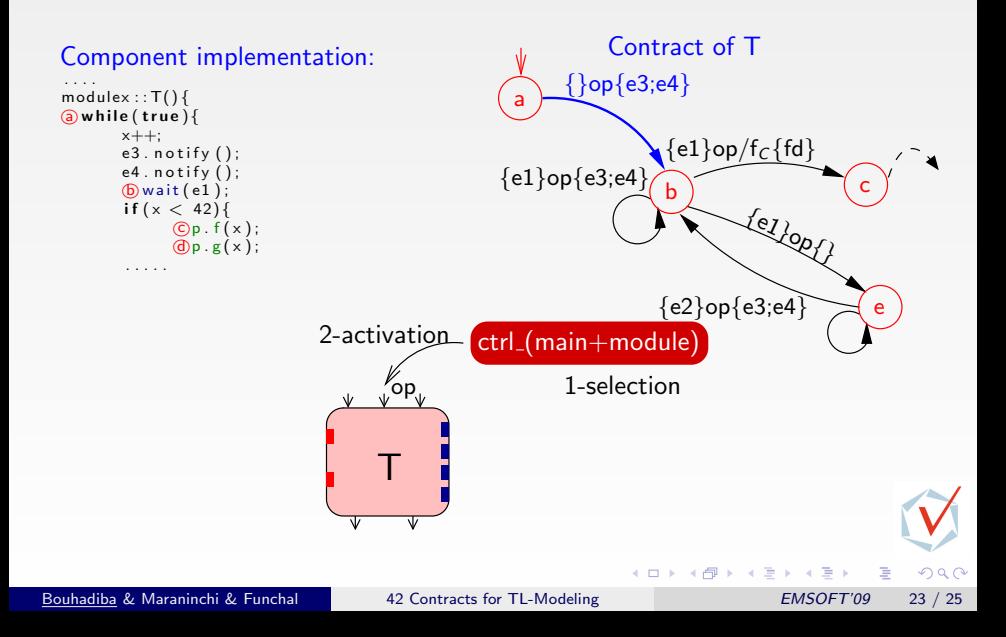

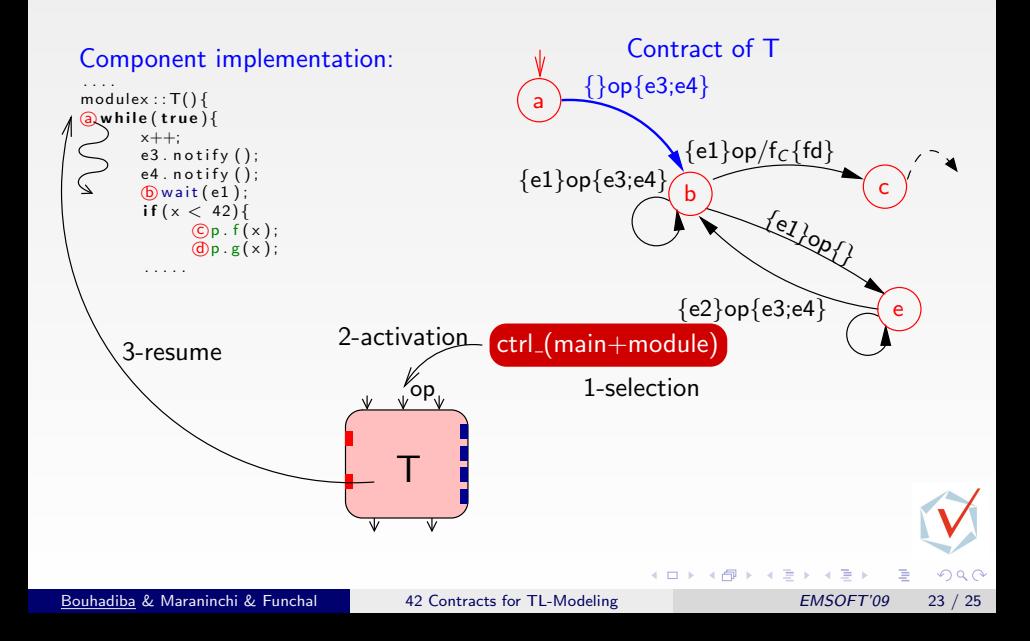

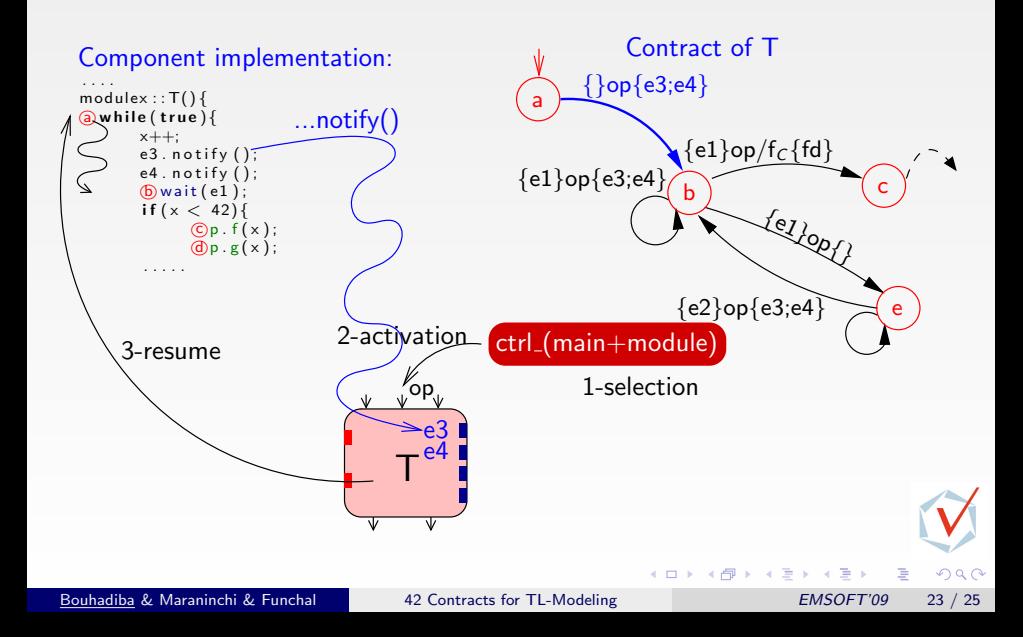

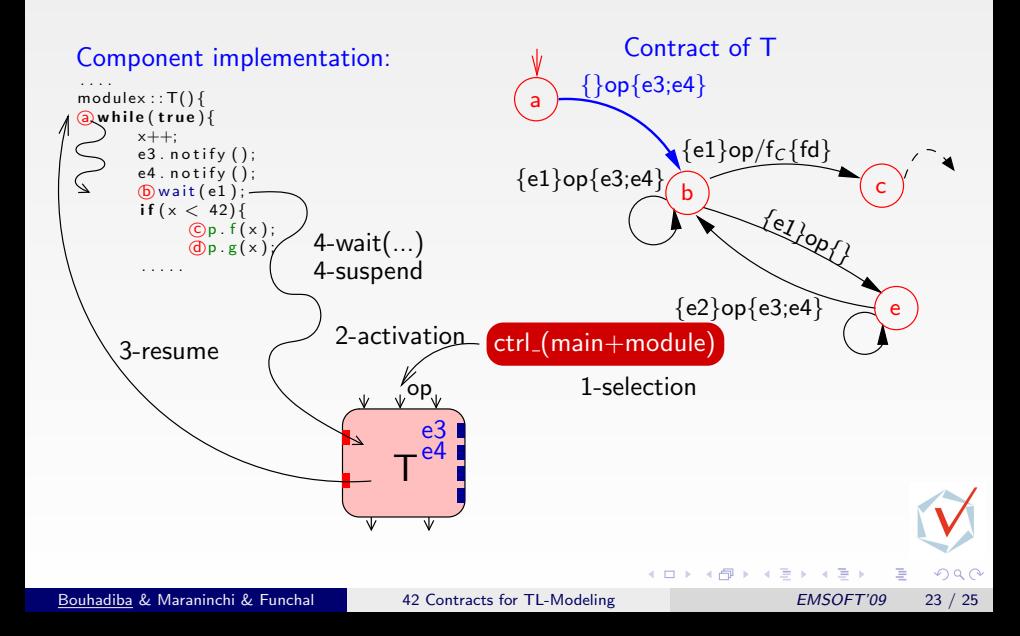

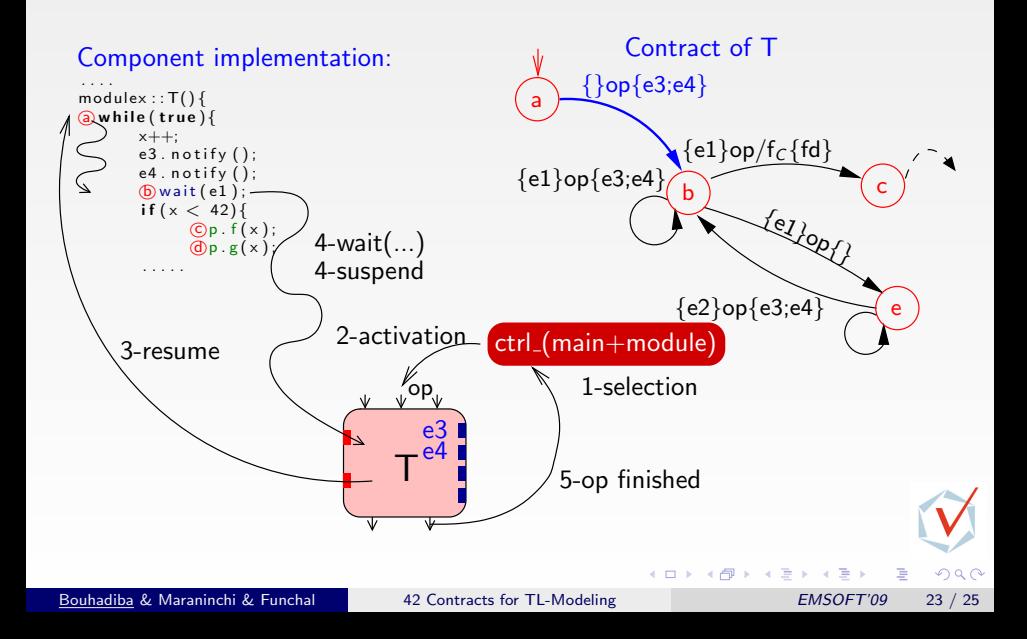

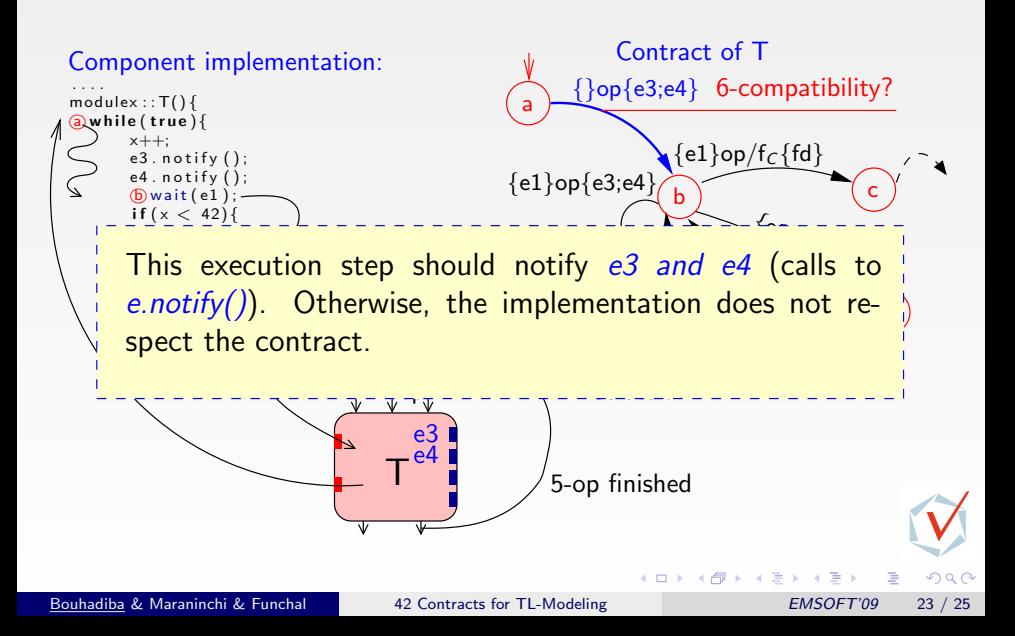

#### **Contents**

- **1** [Introduction & Motivations](#page-0-0)
- 2 [Overview of the 42 Component Model](#page-19-0) [GPCE'07]
	- 3 Contribution 1: [Correspondence Between SystemC-TLM & 42](#page-27-0)
- [42 Executable Control Contracts](#page-41-0) [COORDINATION'09]
- 5 [Contribution 2: Control Contracts For SystemC-TLM](#page-54-0)
- 6 [Typical Uses of 42 Contracts with SystemC-TLM](#page-69-0)
- 7 [Summary & Perspectives](#page-90-0)

Bouhadiba & Maraninchi & Funchal [42 Contracts for TL-Modeling](#page-0-0) EMSOFT'09 24 / 25

イロト イ部 トイモト イモト

<span id="page-90-0"></span> $QQ$ 

# Summary and Perspectives

#### Summary:

- Formal Contracts For SystemC-TLM Components
- Executable, lightweight simulation  $\Rightarrow$  early detection of bugs
- $\bullet$  Joint execution of contracts and SystemC  $\Rightarrow$  Check compatibility of implementation

#### Perspectives:

- Extend the translation to time
- Connection to verification tools
- Use 42 contracts to describe abstract SC-TLM components

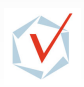